*Data Analysis Tools and Practice(Using R)*

*2018.04.24*

## ggplot2画图II

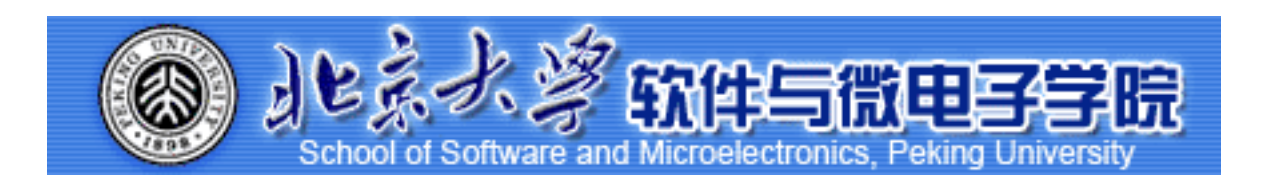

Huiping Sun(孙惠平) *[sunhp@ss.pku.edu.cn](mailto:sunhp@ss.pku.edu.cn)*

# 课堂测试时间

#### *ggplot2 II* 课堂测试07 **ضአኪᚏਠ౮** <del>40分</del>钟 然后誊抄纸上

- l、查看数据集mtcars,根据要求作图:
	- (I)分别使用qplot、ggplot函数画出mpg和wt关系的散点图;
	- (2)使用三种方式画出mpg列的直方图,同时在使用qplot和ggplot时指定每个小圆柱体的宽度是4;

(3)使用三种绘图函数画出mpg变量的密度曲线。

• 2、使用datasets包中的数据集pressure, 查看其数据并按要求画图:

(I)请画出pressure和temperature关系的曲线图;

(2)分别使用qplot和ggplot画出pressure和temperature关系的散点图和折线图。

• 3、使用datasets中的数据集ToothGrowth, 完成如下的绘图要求:

(I)以supp变量作为分类,分别使用三种绘图函数画出len变量的箱型图。

• 4、使用ggplot2包中数据集mpg,完成练习:

(I)使用mpg数据集定义一个 ggplot对象,表示hwy与cty的关系;

(2)画一个散点图,指定颜色有year列来指定,并在上边绘图的基础上画出平滑的拟合曲线;

(3)继续使用(I)中定义的ggplot对象画散点图,使用class来指定颜色, displ指定大小, 透明度; 指定为0.5,position指定为抖动, 在散点图的基础上添加拟合曲线;

(4)使用qplot画出hwy与cty的关系的散点图,并根据year变量分面,同时添加拟合曲线。

*ggplot2 II* 上次课程内容回顾

- ggplot2
- qplot()<sup>ғ</sup>
	- ✴ data; log; colour; shape; alpha;
- geom:
	- ✴ point; smooth; jitter; boxplot;path; line; histogram; freqpoly; density; bar;
	- ✴ binwidth; fill; weight; scale\_y\_continous(); smooth;
- facets:
- 复杂图形:
	- $*$  +; geom\_xxx;

# 用图层构建图形

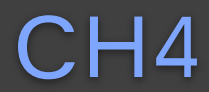

#### ggplot2 II<br>
Blue

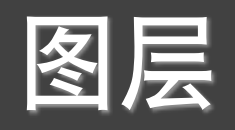

### • 数据

- 一组图形属性映射
- 几何对象
- 统计变换
- 位置调整
- data
- mapping
- geom
- stat
- position

数据必须是数据框 aes()

默认参数 参数设定

layer()

### *ggplot2 II* ggplot()

$$
ggplot(data = NULL,\nmapping = aes(),\n...,
$$

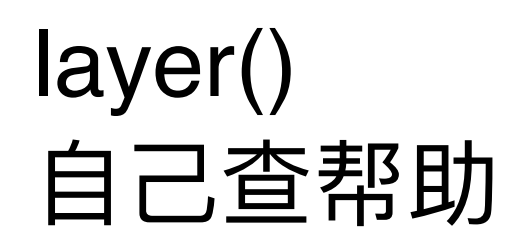

environment = parent.frame())

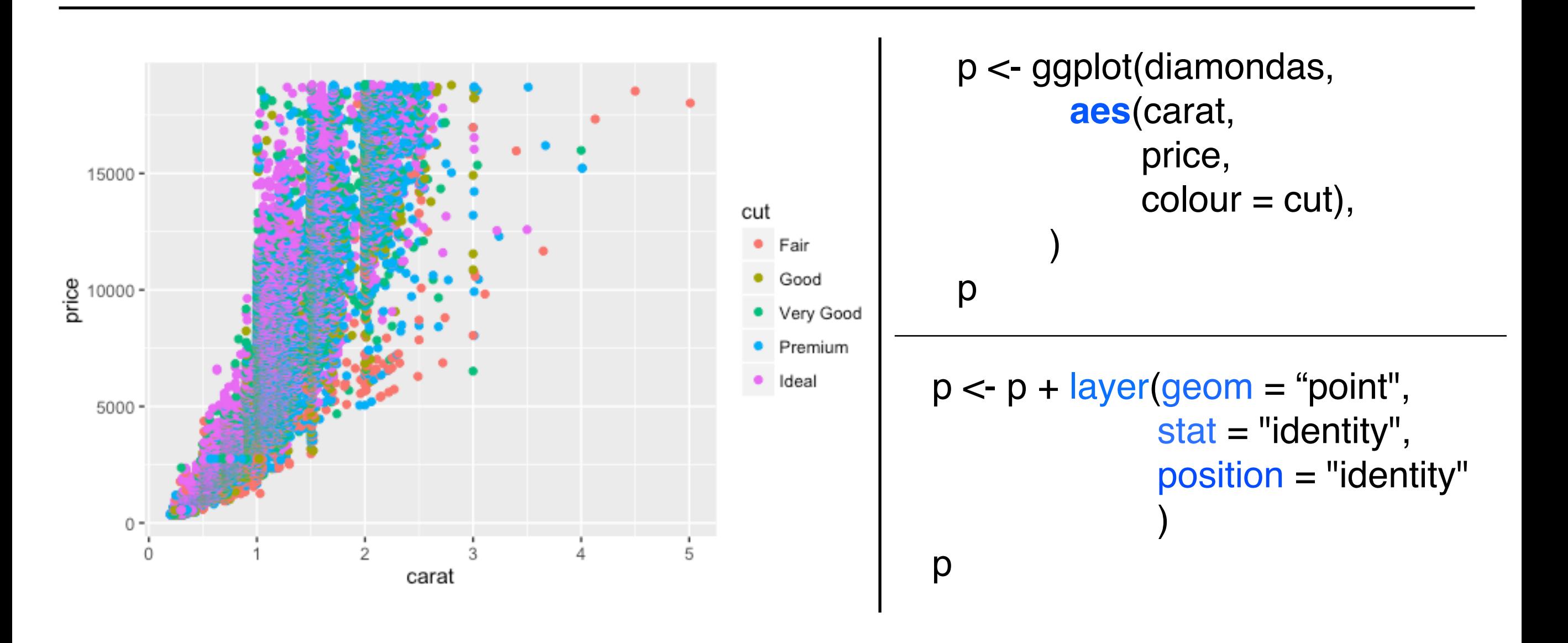

#### *ggplot2 II* geom\_xxx()

```
geom(mapping = NULL, 
      data = NULL,
      stat = "identity" position = "identity"
 …,
      na.rm = FALSE,show.legend = NA,
       inherit.aes = TRUE
  \overline{\phantom{a}}
```
见教材ggplot2的58页

geom\_point() geom\_line() geom\_path() geom\_bar() geom\_histogram() geom\_smooth() geom\_density() geom\_jitter() geom\_text() geom\_hline() geom\_vline() geom\_blank() geom\_area() geom\_abline()

…

### *ggplot2 II* stat\_xxx()

```
stat(mapping = NULL, 
    data = NULL, geom/stat = ""
     position = "identity"
 …,
    na.rm = FALSE,show.legend = NA,
    inherit.aes = TRUE
   )
```
见教材ggplot2的60页 |

stat\_identity() stat\_smooth() stat\_function() stat\_boxplot() stat\_density() stat\_quantile() stat\_sum() stat\_summary() stat\_unique() stat\_bin() stat\_bindot()

### ggplot2 II layer()和geom\_xxx()

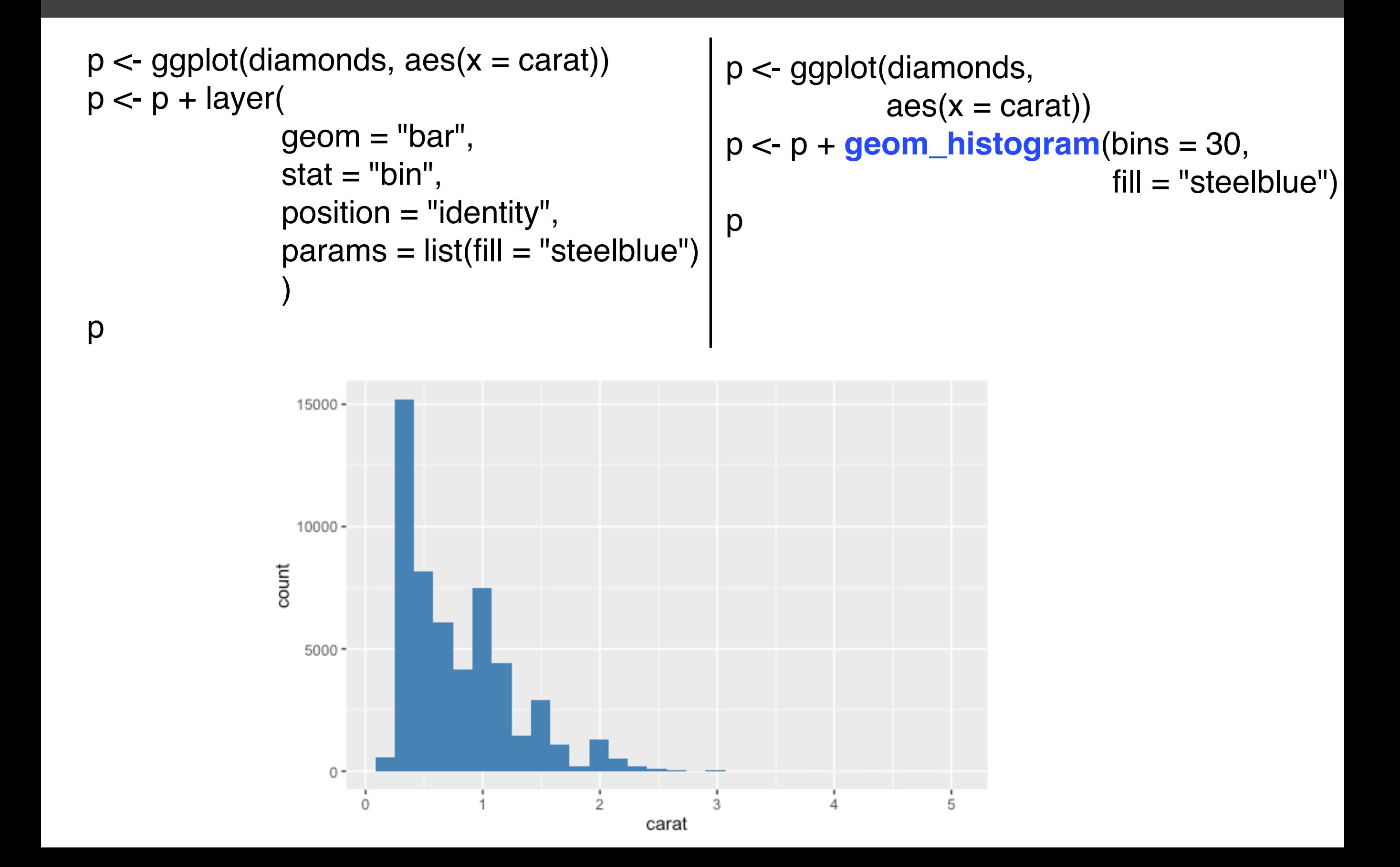

### $summary()$

```
> p <- ggplot(msleep, aes(sleep_rem / sleep_total, awake))
> summary(p)
data: name, genus, vore, order, conservation, sleep_total, sleep_rem,
  sleep_cycle, awake, brainwt, bodywt [83x11]
mapping: x = s \text{leep\_rem/s} \text{leep\_total}, y = \text{awake}faceting: facet_null()
```

```
> p \le p + geom\_point()> summary(p)
data: name, genus, vore, order, conservation, sleep_total, sleep_rem,
  sleep_cycle, awake, brainwt, bodywt [83x11]
mapping: x = sleep\_rem/sleep\_total, y = awakefaceting: facet_null()geom\_point: na.rm = FALSE
stat\_identity: na.rm = FALSEposition_identity
```
*ggplot2 II* %+%

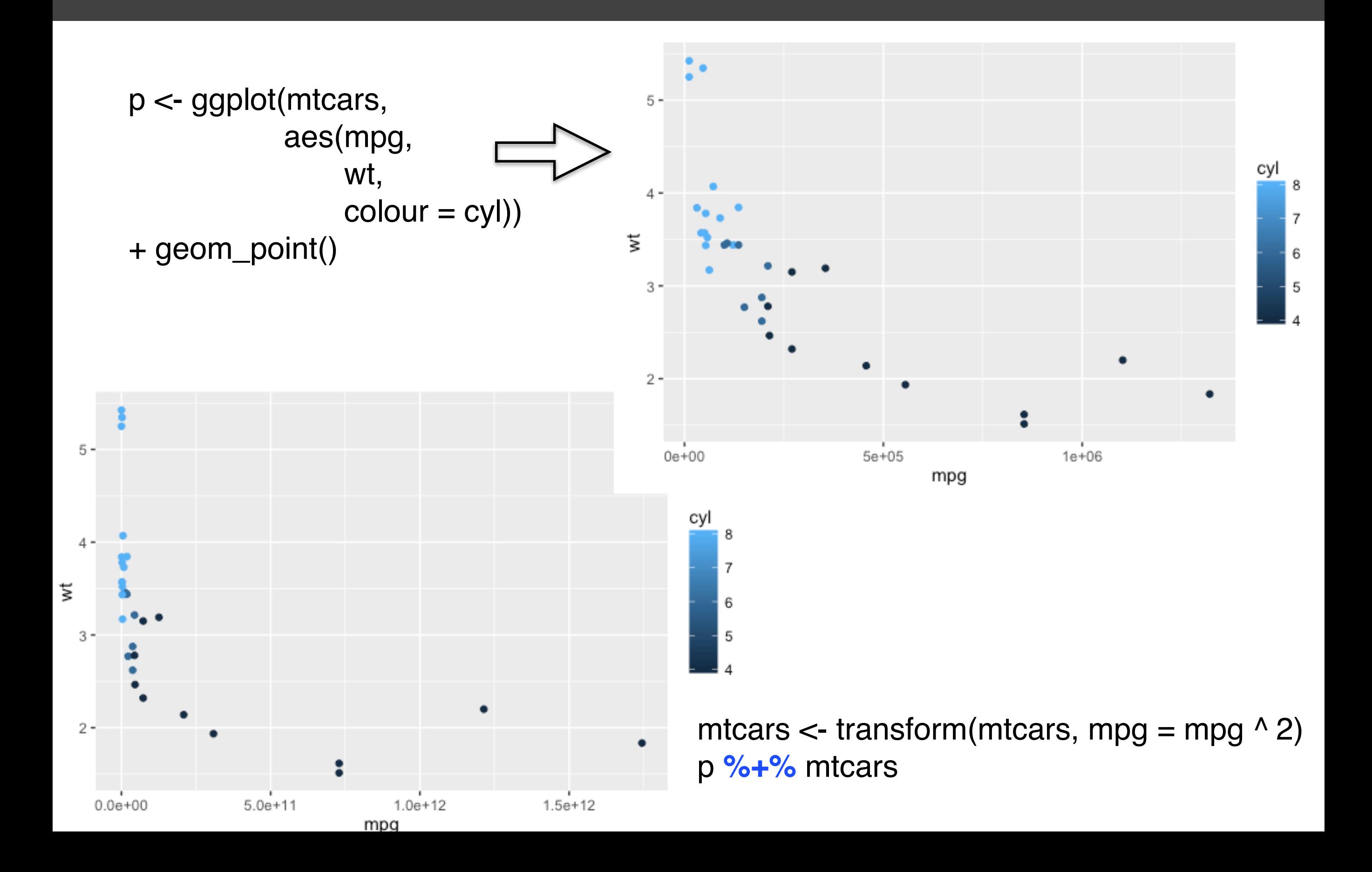

#### *ggplot2 II* aes()

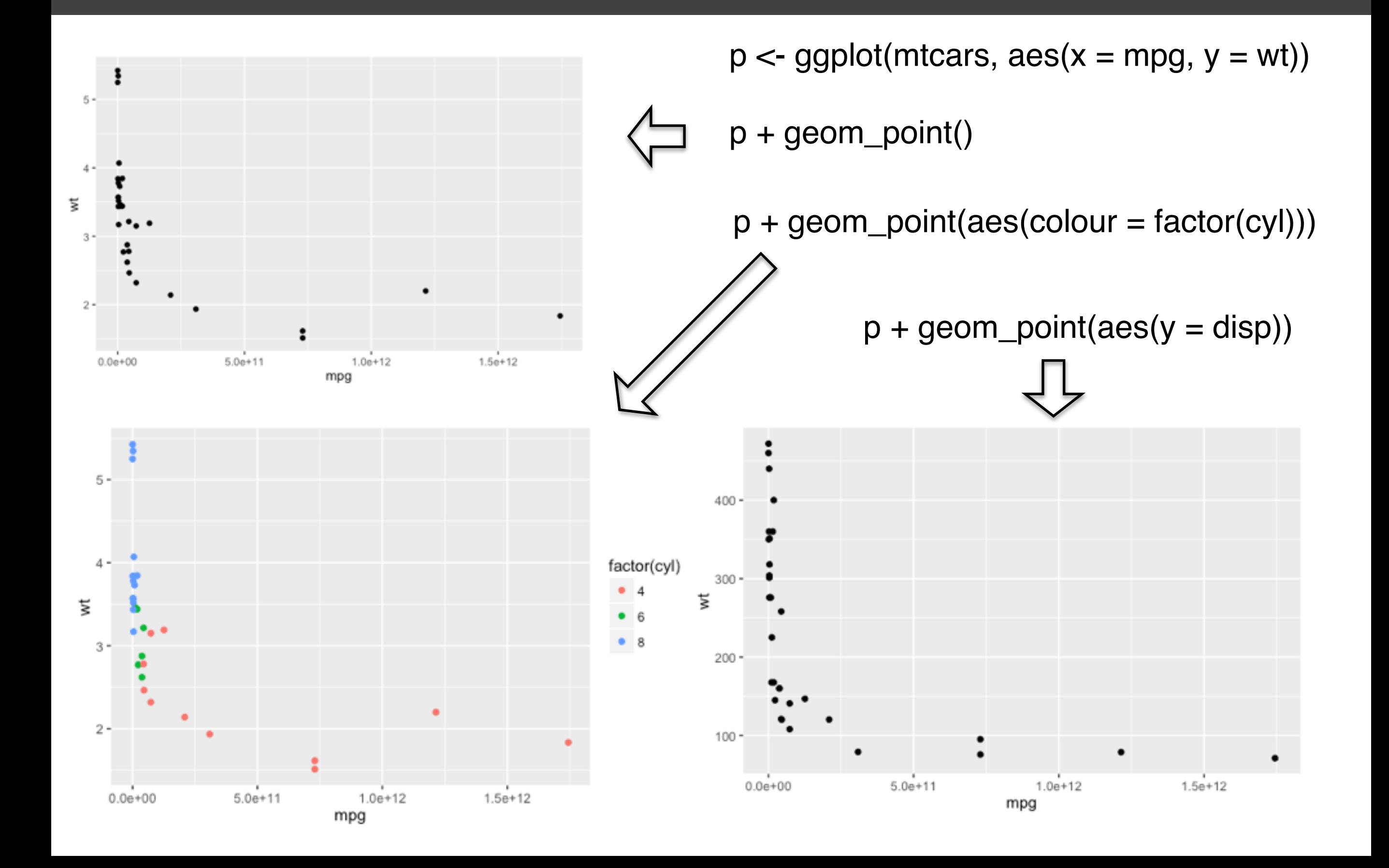

### *ggplot2 II* 图形属性 vs. 图层属性

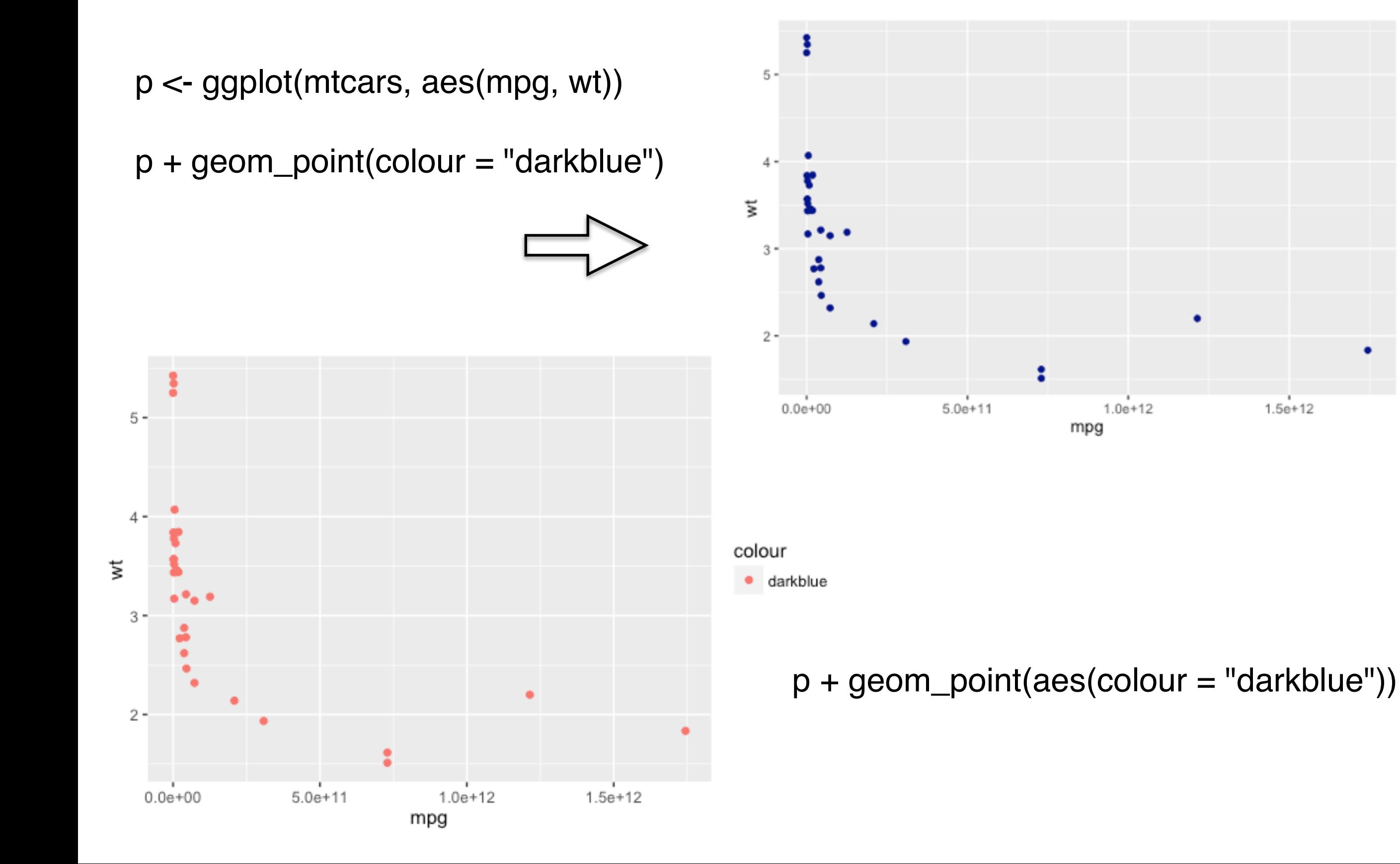

**ggplot2 II** 2008年1月11日

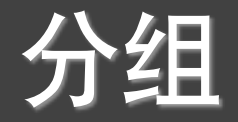

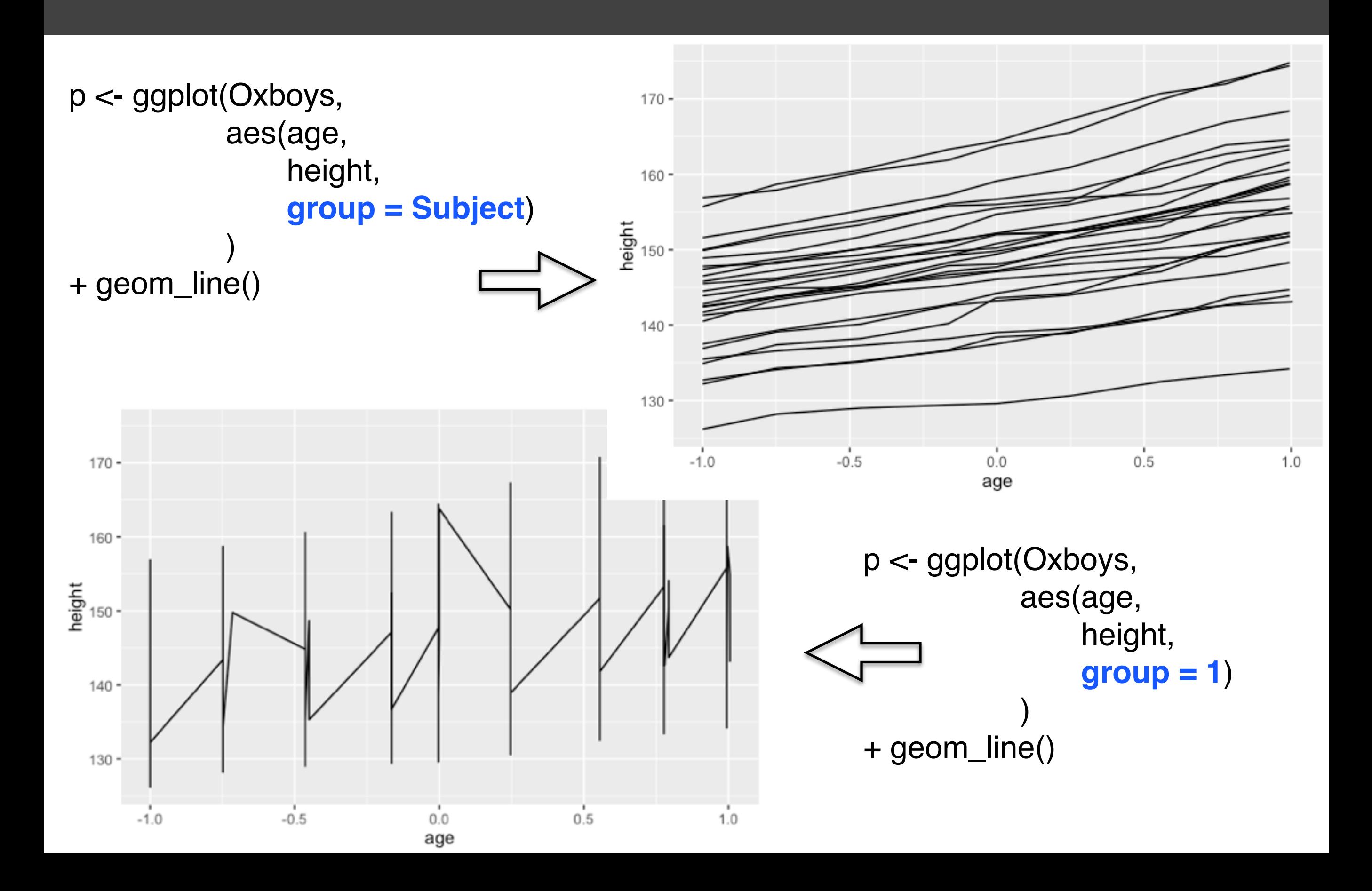

*ggplot2 II* 分组

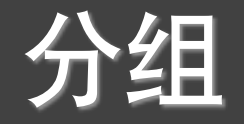

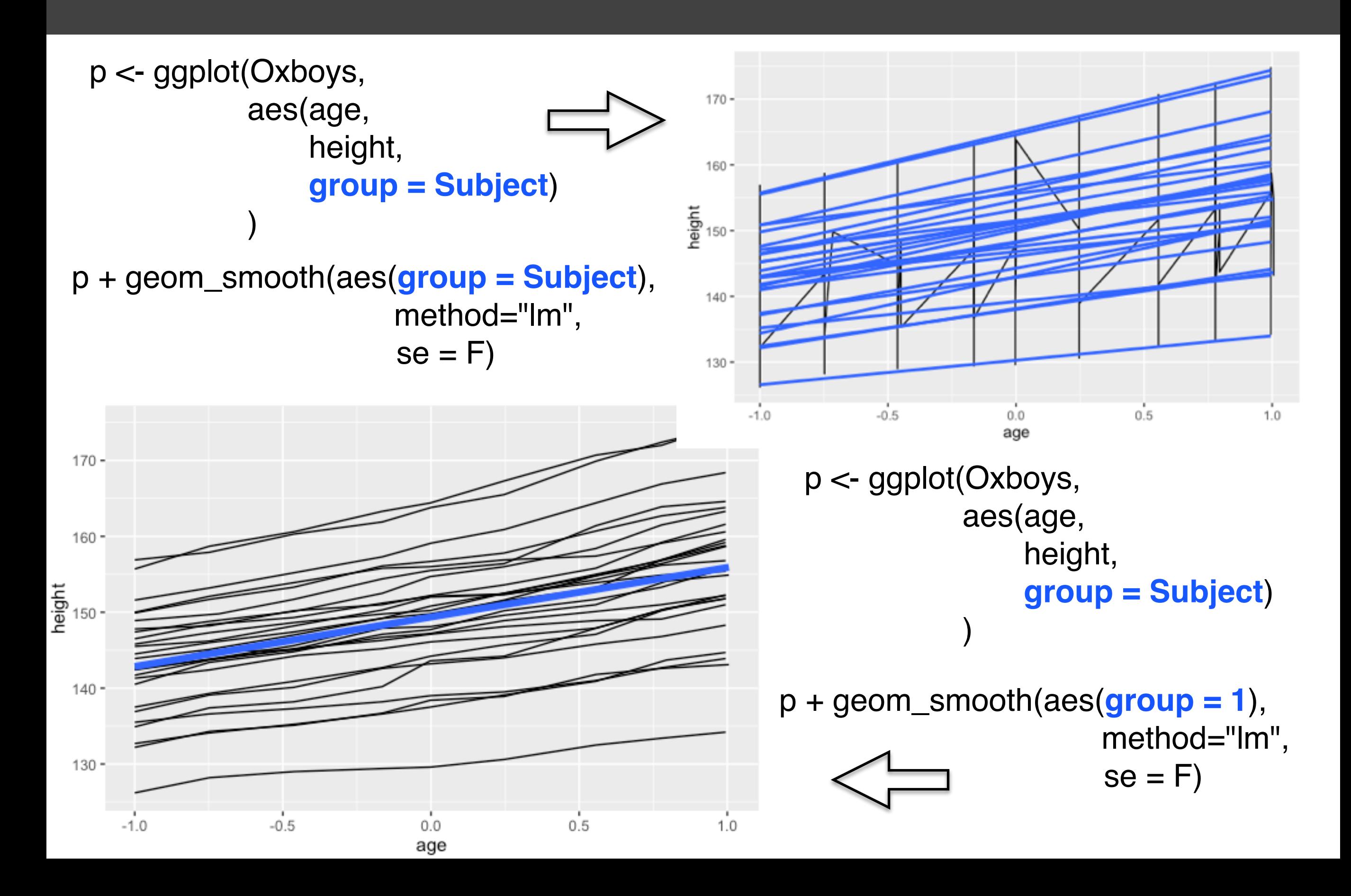

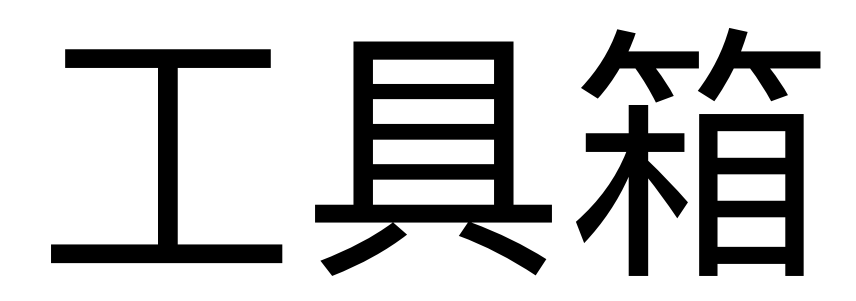

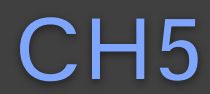

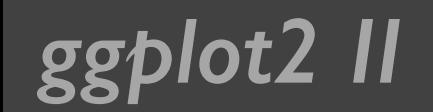

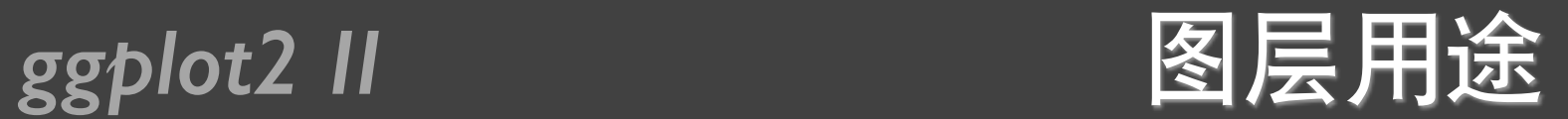

- 展示数据本身
- 展示数据的统计摘要
- 添加额外的元数据、上下文信息和注解

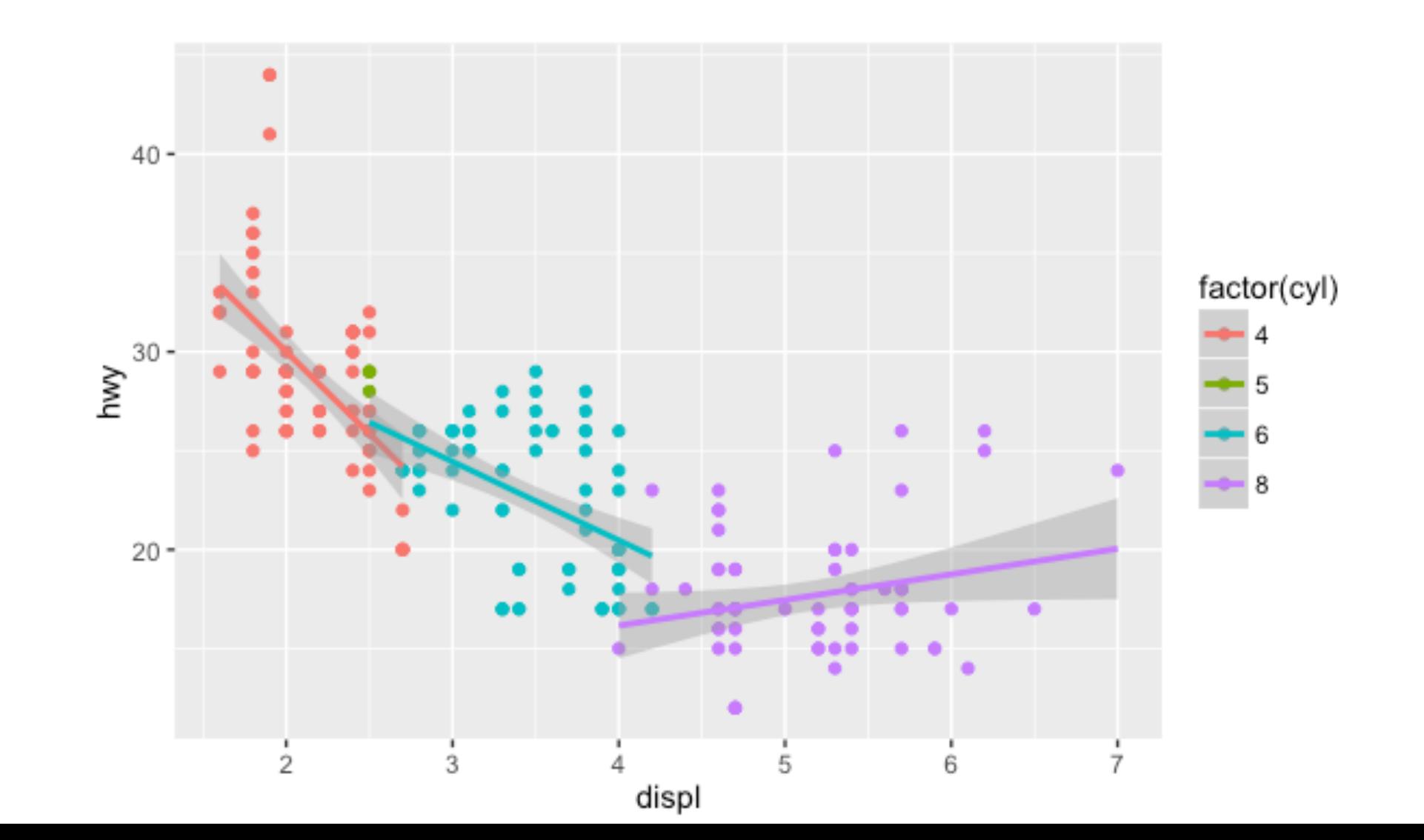

#### $> df < - data . frame($  $+ x = c(3, 1, 5),$  $+ y = c(2, 4, 6),$ +  $\lambda$  label =  $c("a", "b", "c")$  $+$ )  $> p \le$  ggplot(df, aes(x, y, label = label)) + + xlab(NULL) + ylab(NULL)

- eom\_point(): 散点图 • geom\_tile(): 色深图、水平图
- $\,$  geom\_line() $\,$  线条图 • geom\_text(): 添加标签
- peom\_bar(stat="identity"): 条形图
- geom\_area(): 面积图

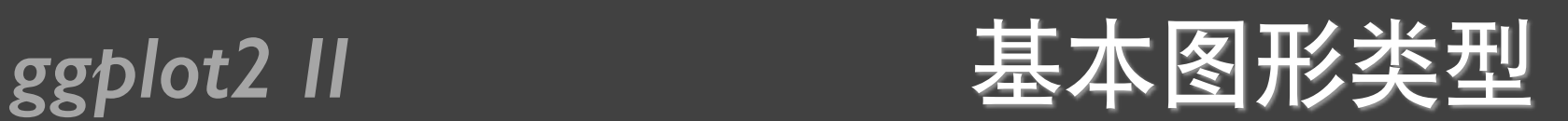

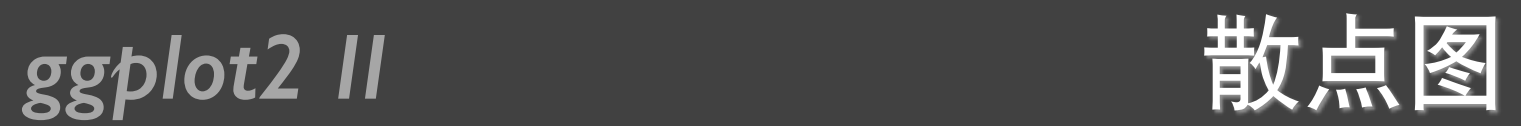

#### $> p + geom\_point() + labs(title = "geom\_point")$

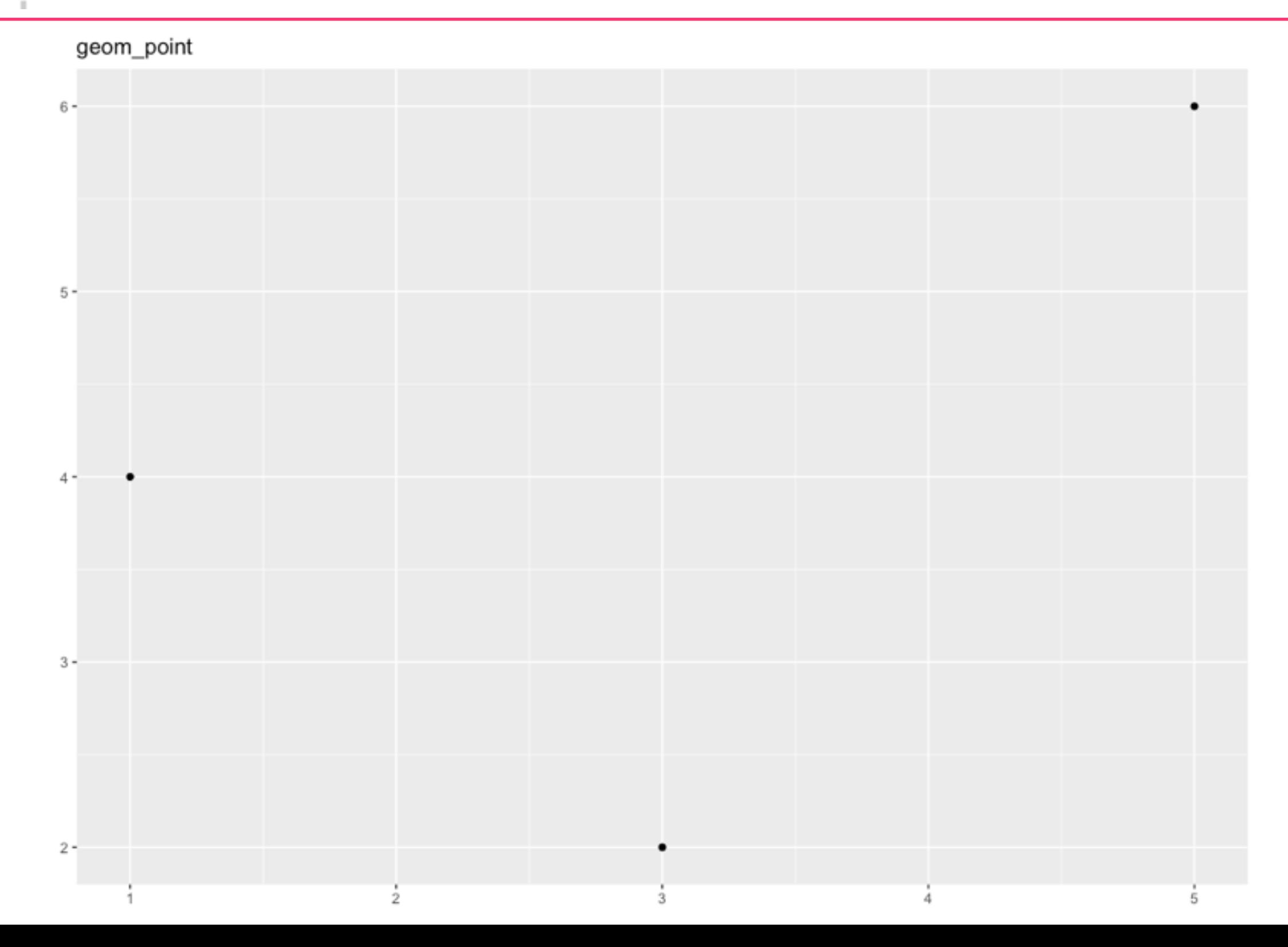

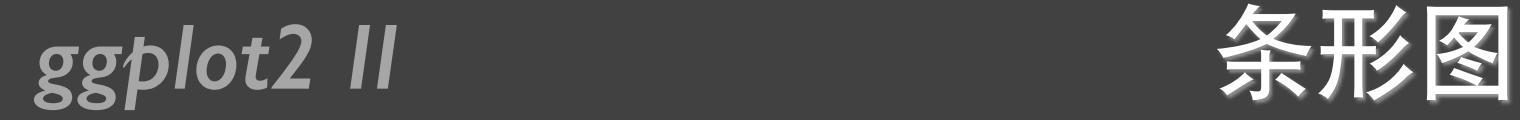

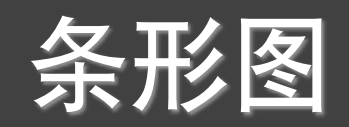

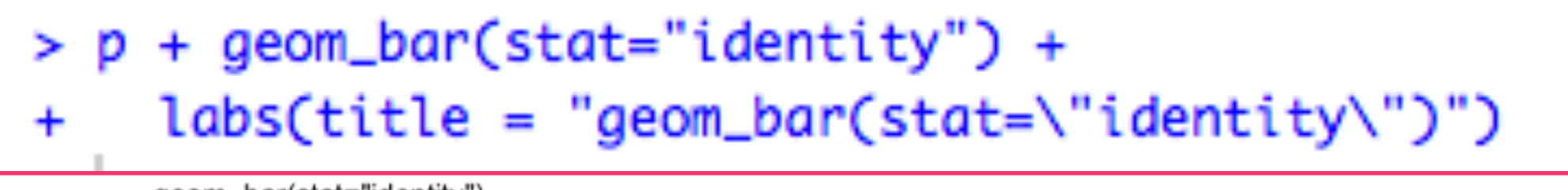

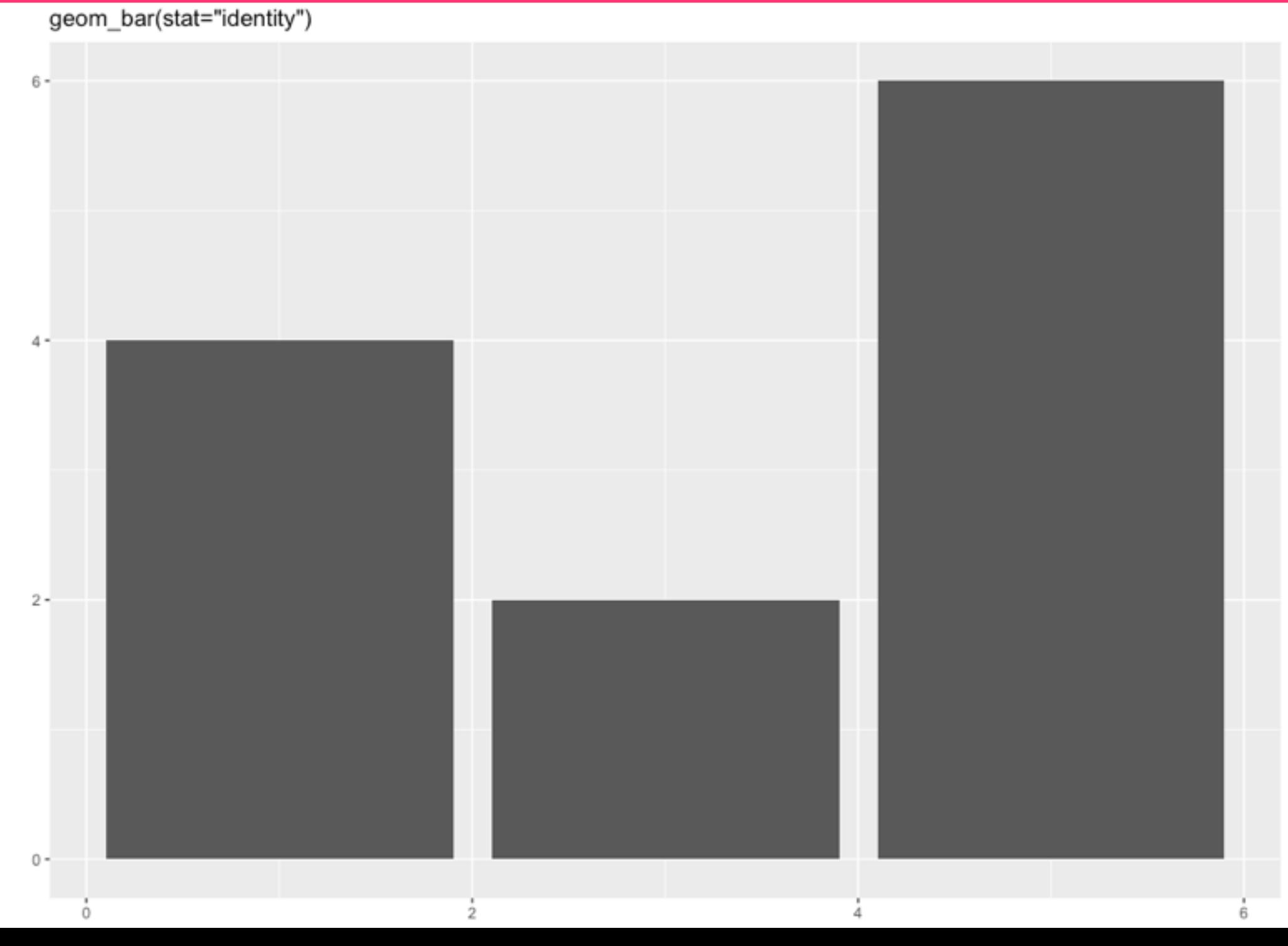

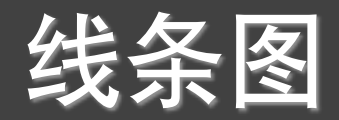

#### $> p + geom\_line() + labs(title = "geom\_line")$

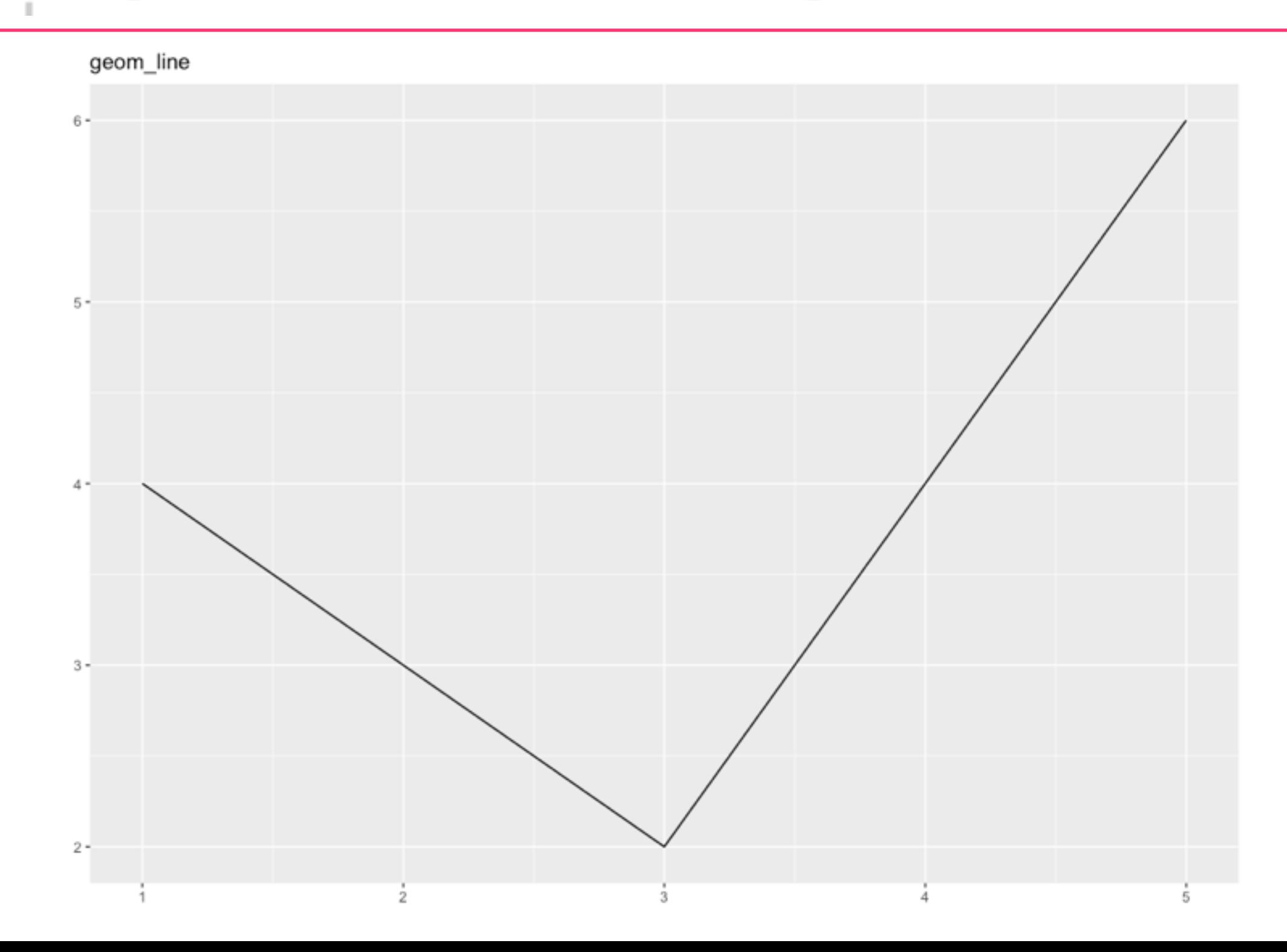

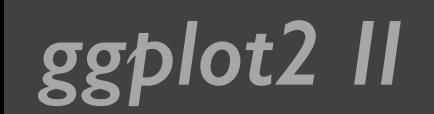

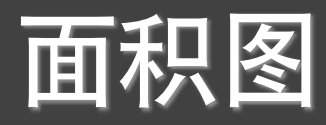

#### $> p + geom\_area() + labs(title = "geom\_area")$

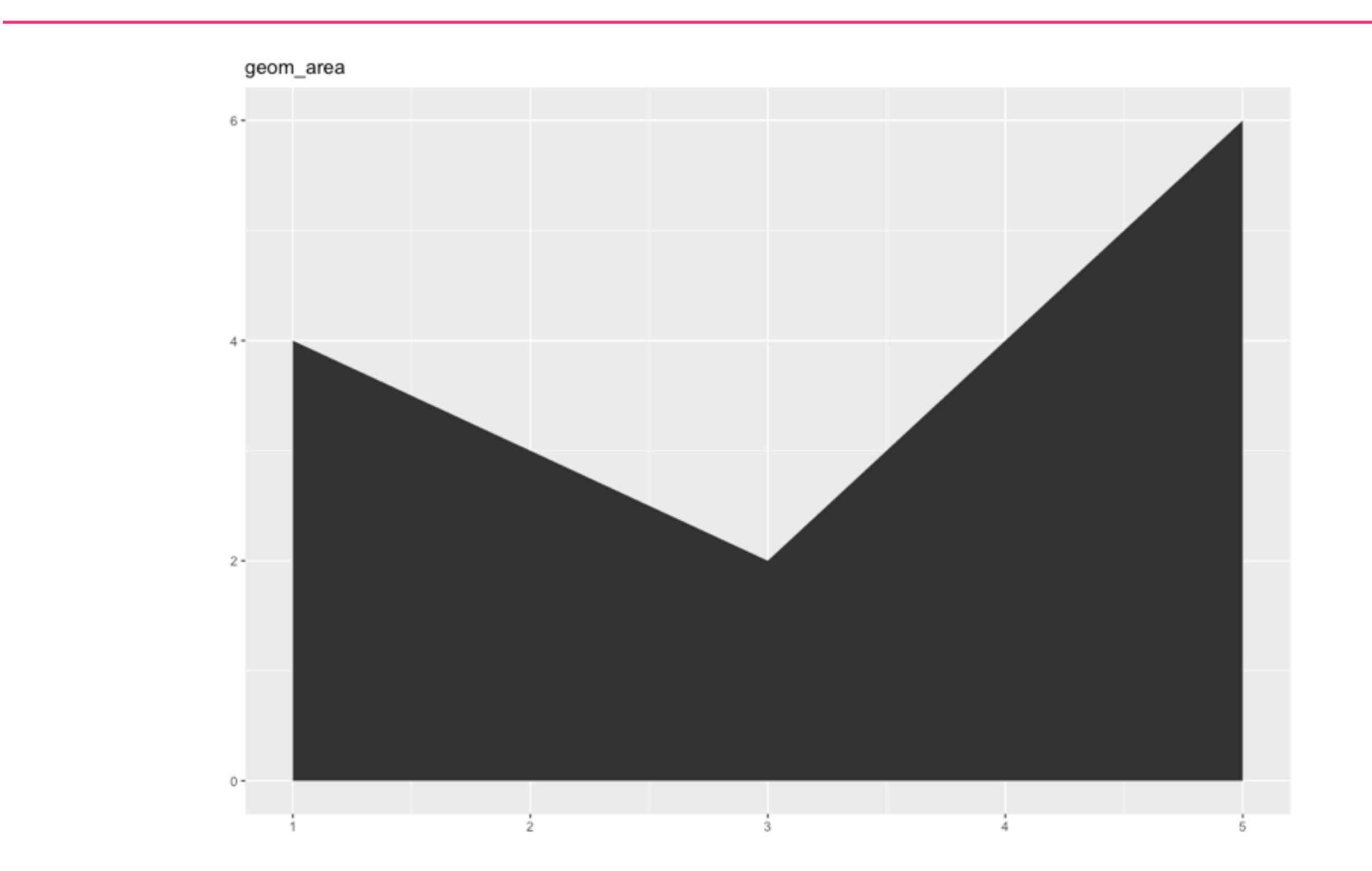

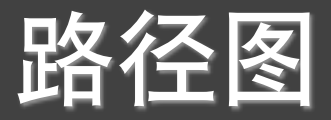

#### $> p + geom\_path() + labs(title = "geom\_path")$

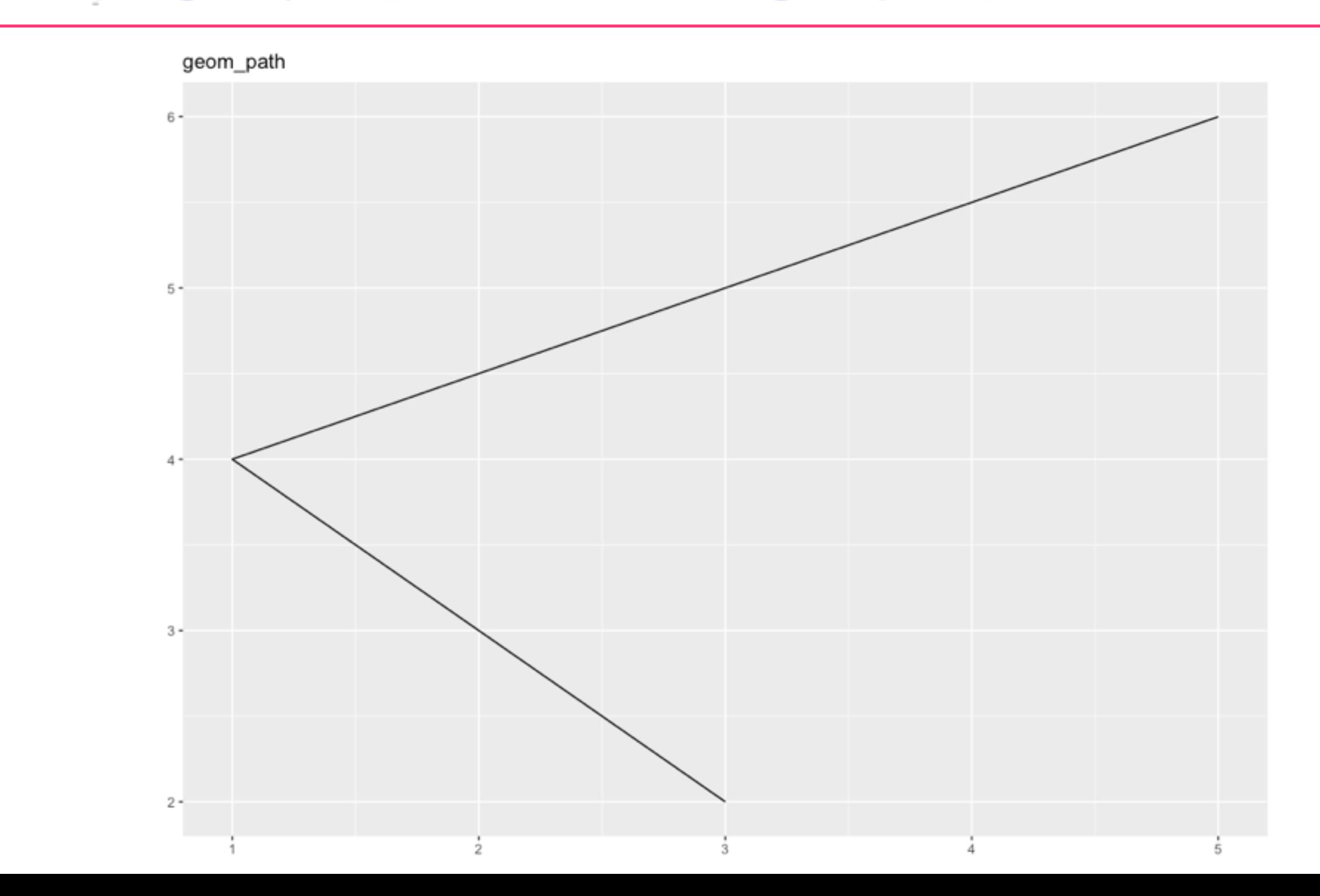

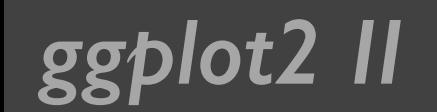

### **produce II** 高加标签

#### $> p + geom\_text() + labs(title = "geom\_text")$

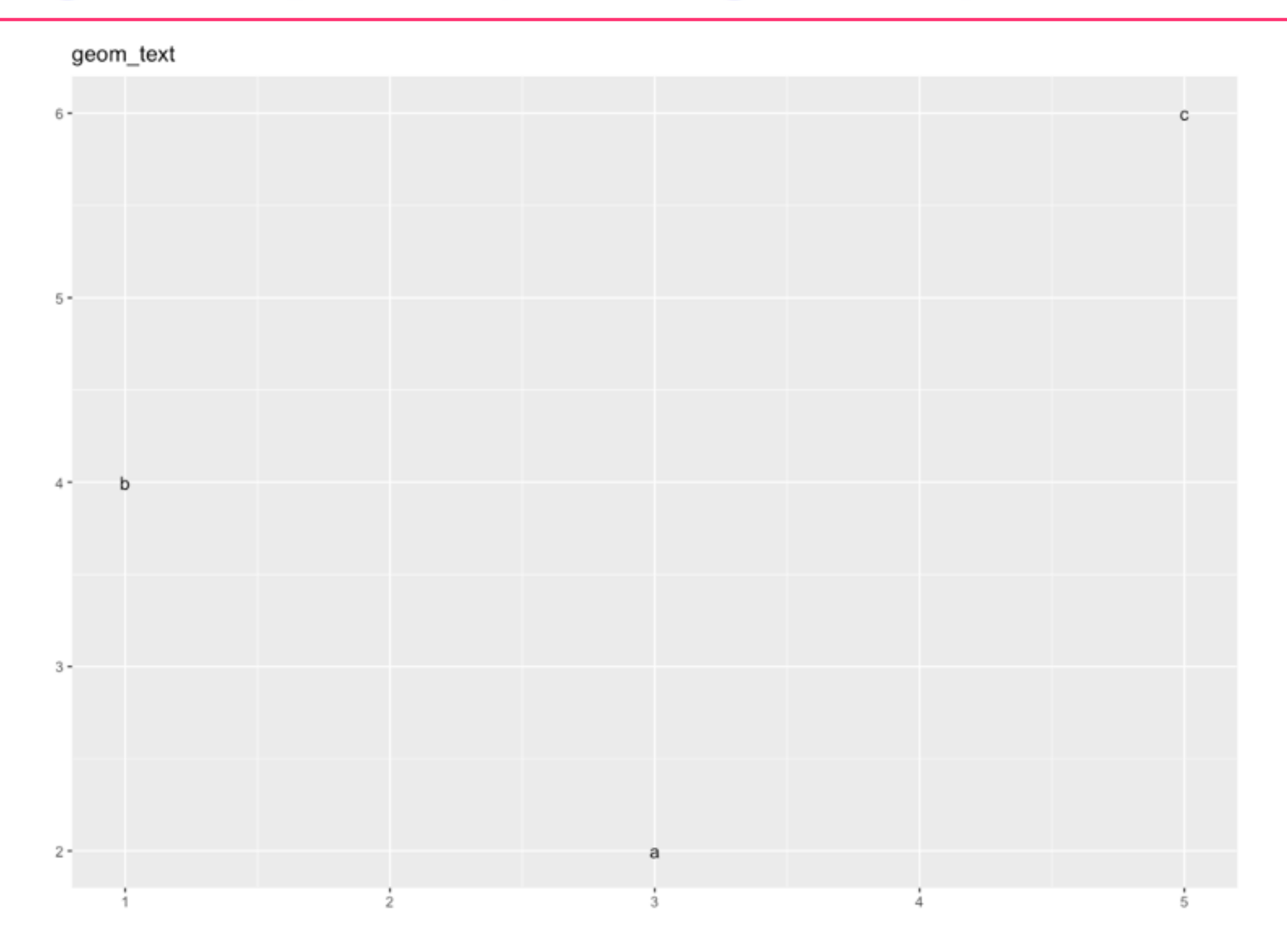

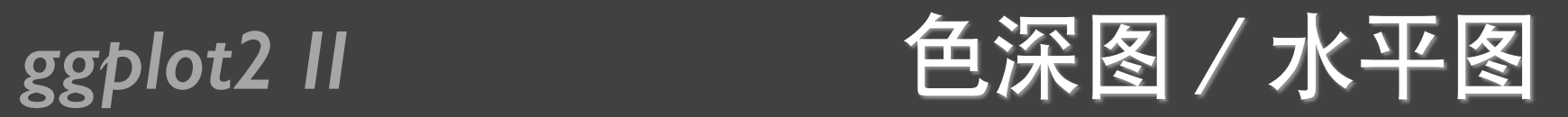

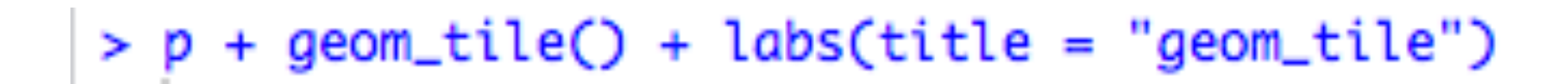

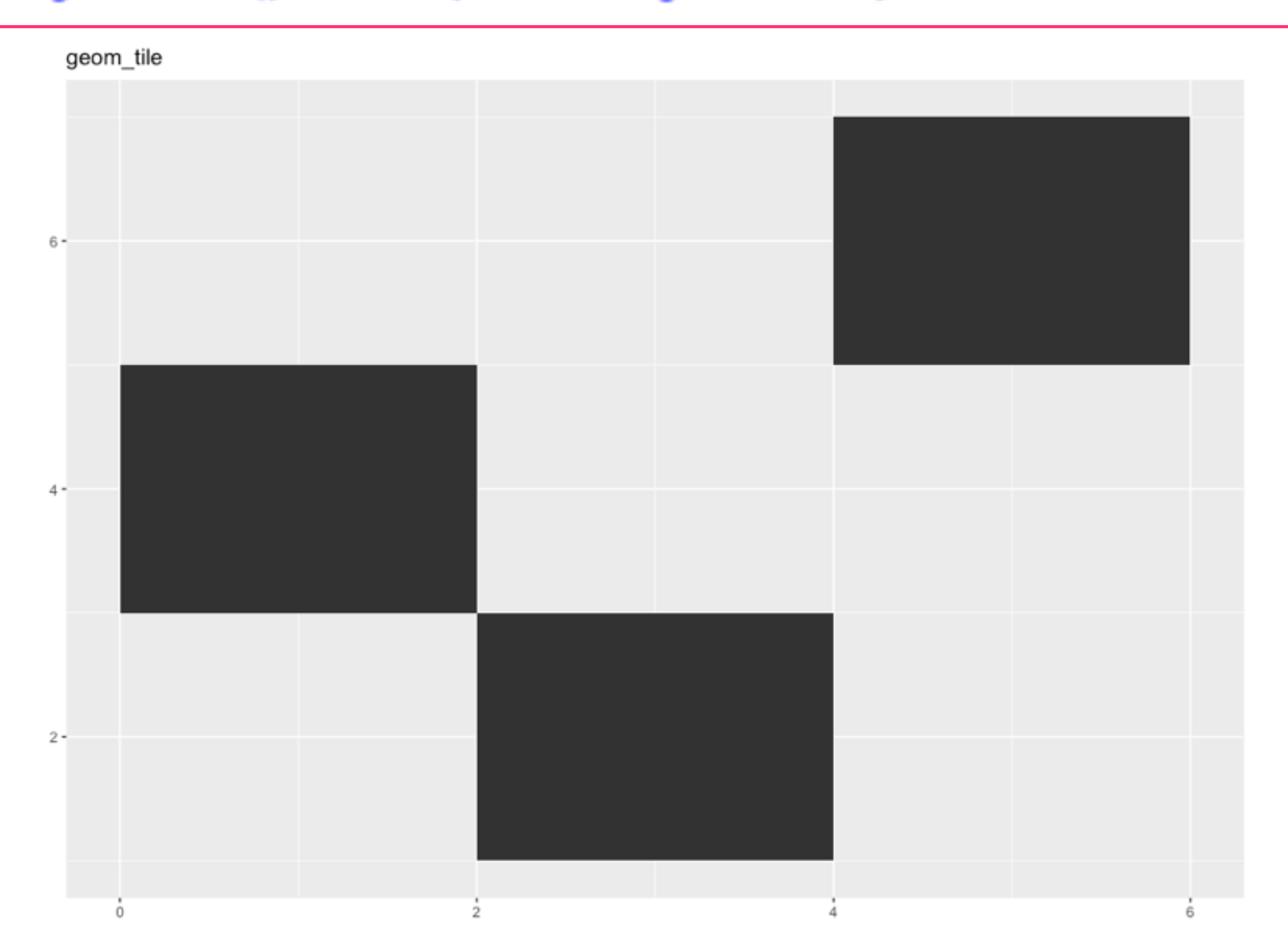

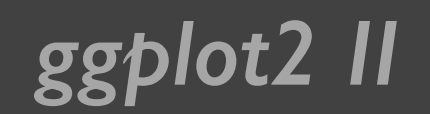

### **ggplot2 II** 多边形图

#### $> p + geom\_polygon() + labs(title = "geom\_polygon")$

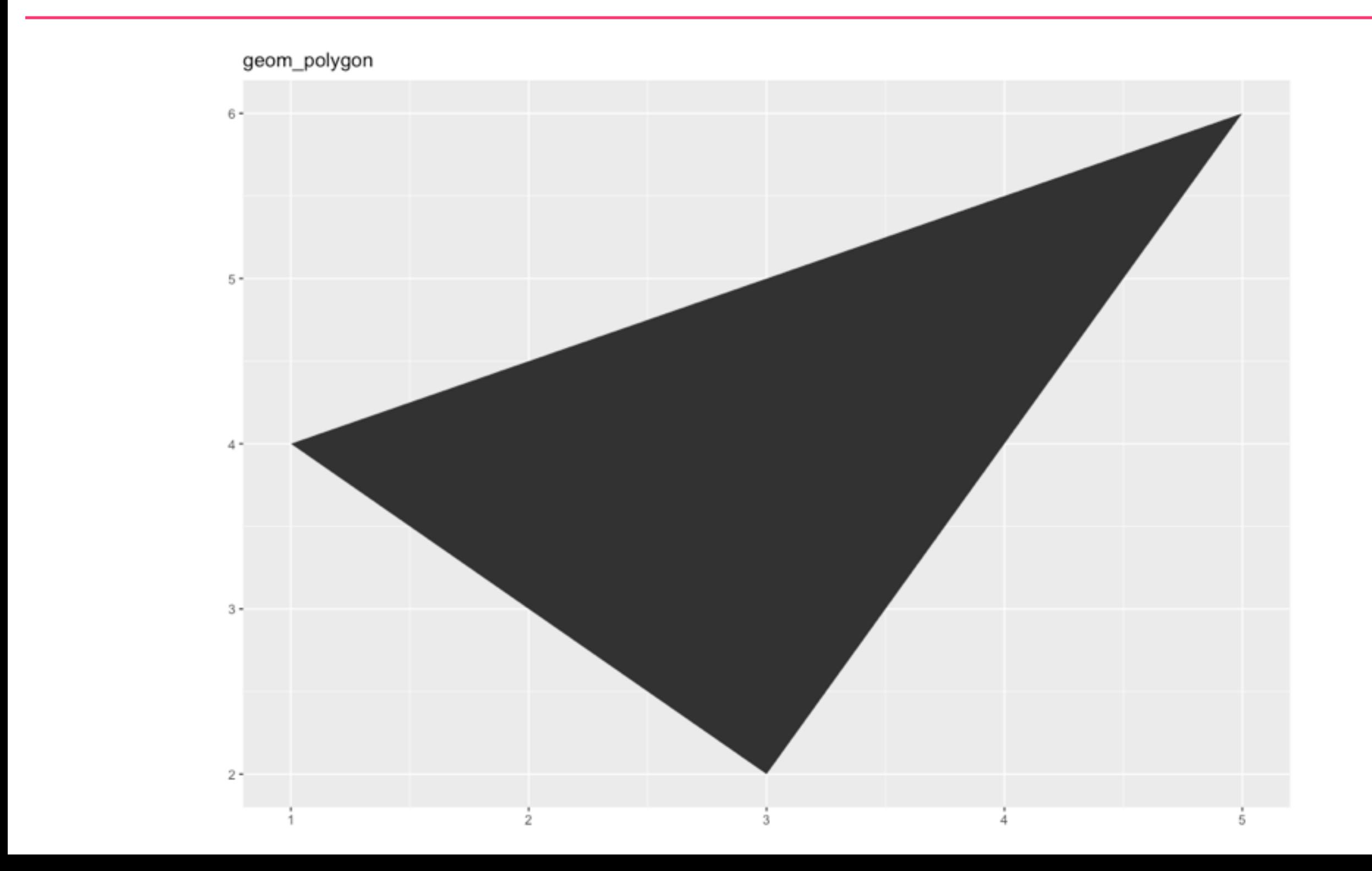

### 钻石数据集

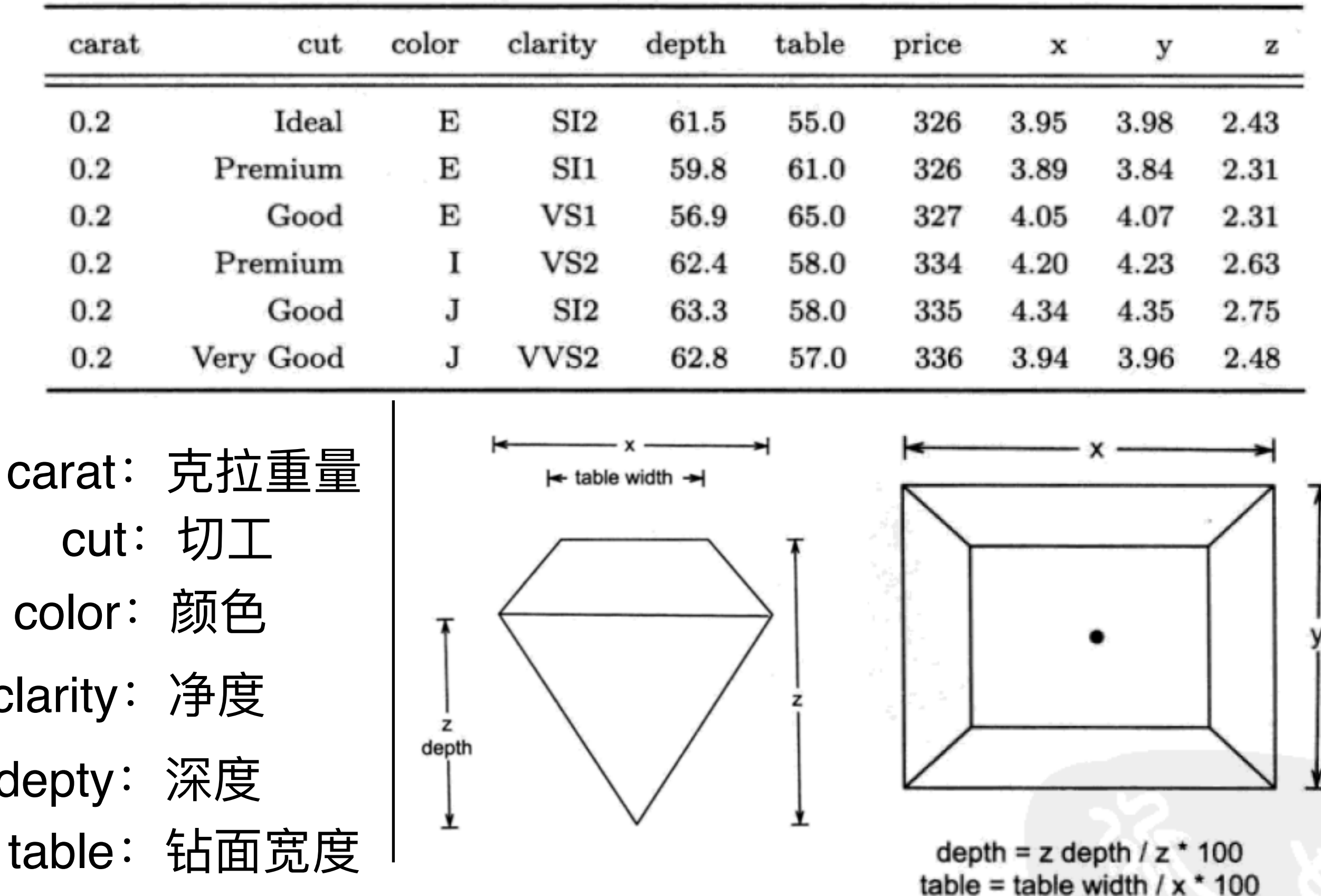

TO STATE

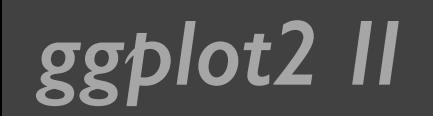

#### **ggplot2 II** 不要示数据分布

#### > qplot(depth, data=diamonds, geom="histogram")

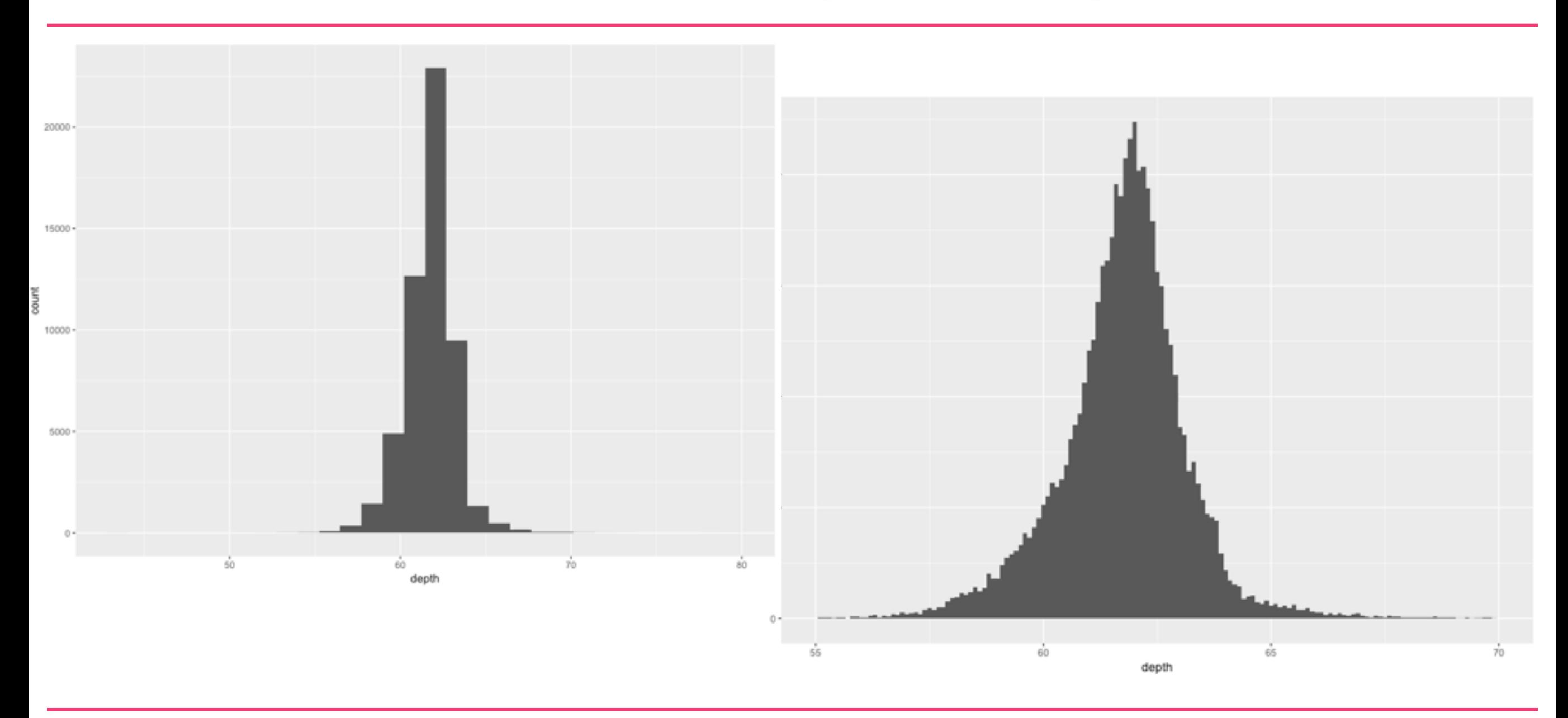

> qplot(depth, data=diamonds, geom="histogram", xlim=c(55, 70), binwidth=0.1)

### ggplot2 II and 300 分面直方图

- > depth\_dist <- ggplot(diamonds, aes(depth)) + xlim(58, 68)
- > depth\_dist +
- $geom\_histogram(aes(y = .density.), binwidth = 0.1) +$  $\ddot{}$
- +  $facet\_grid(cut \sim .)$

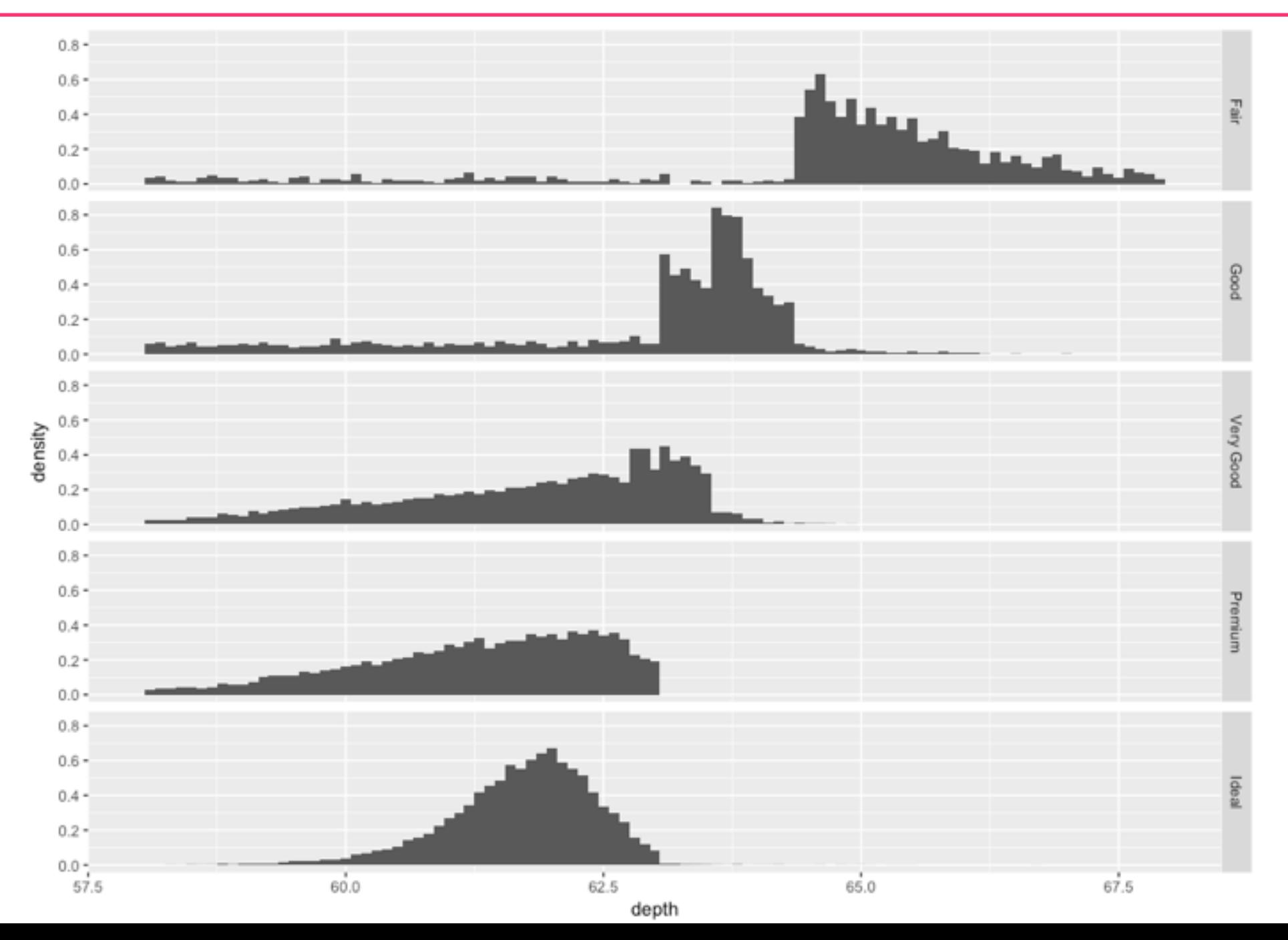

### ggplot2 II **频率多边形图**

> depth\_dist + geom\_histogram(aes(fill = cut), binwidth =  $0.1$ ,  $position = "fill")$  $\ddot{}$ 

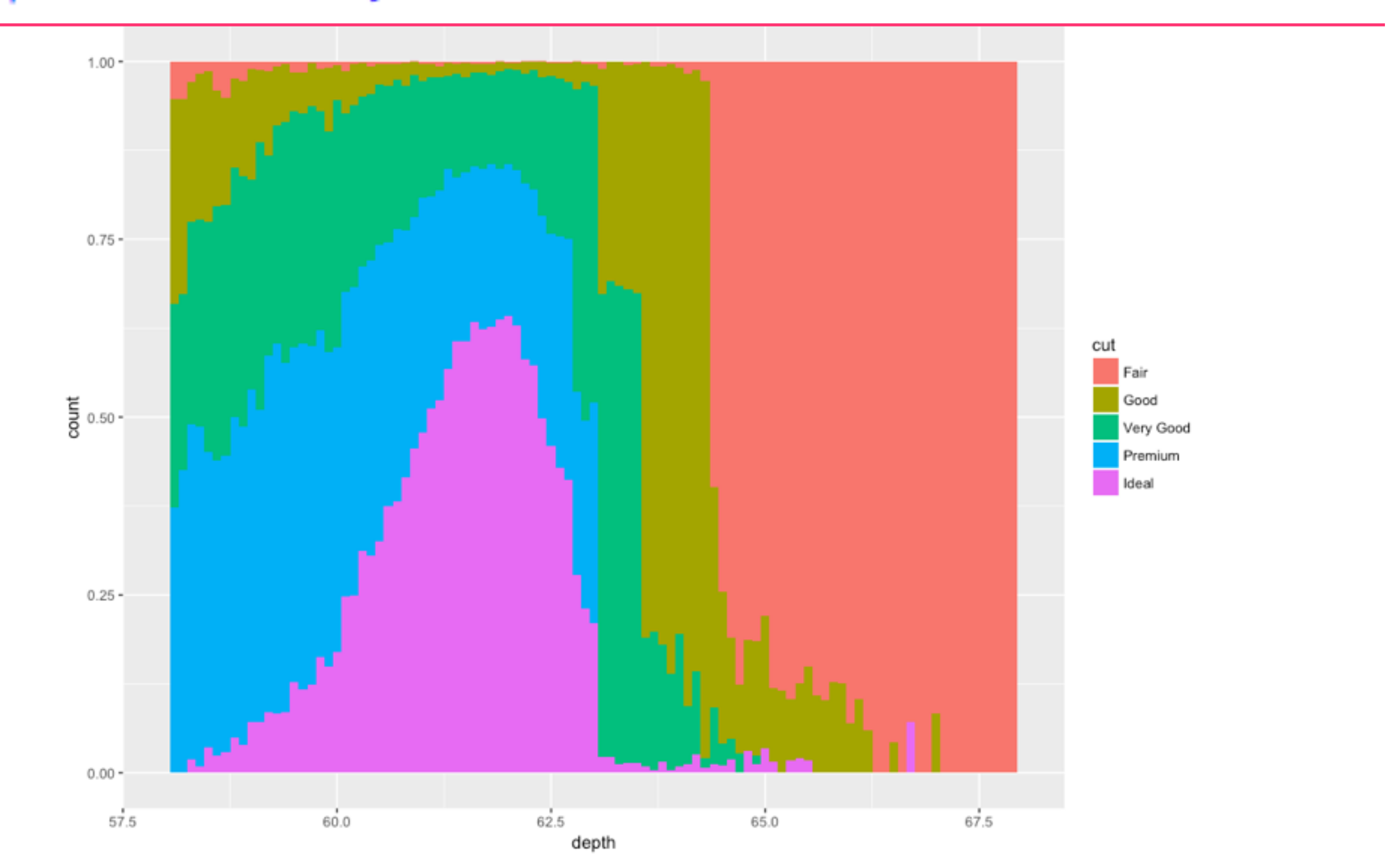

### **ggplot2 II** 系件密度图

> depth\_dist + geom\_freqpoly(aes(y = ..density.., colour = cut), binwidth =  $0.1$ )  $\ddot{}$ 

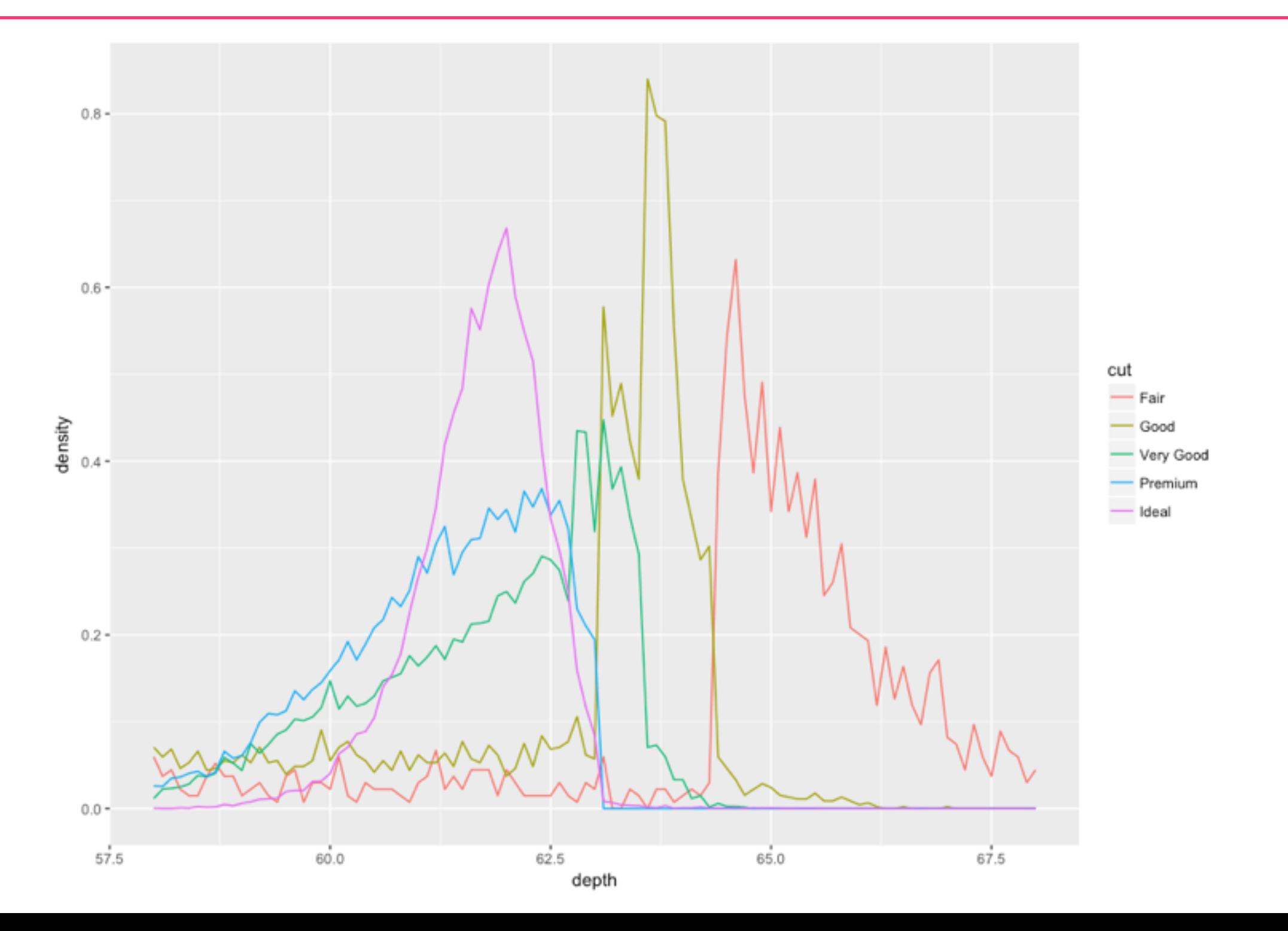

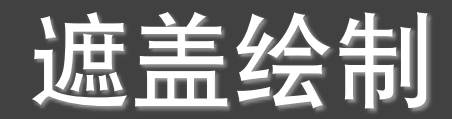

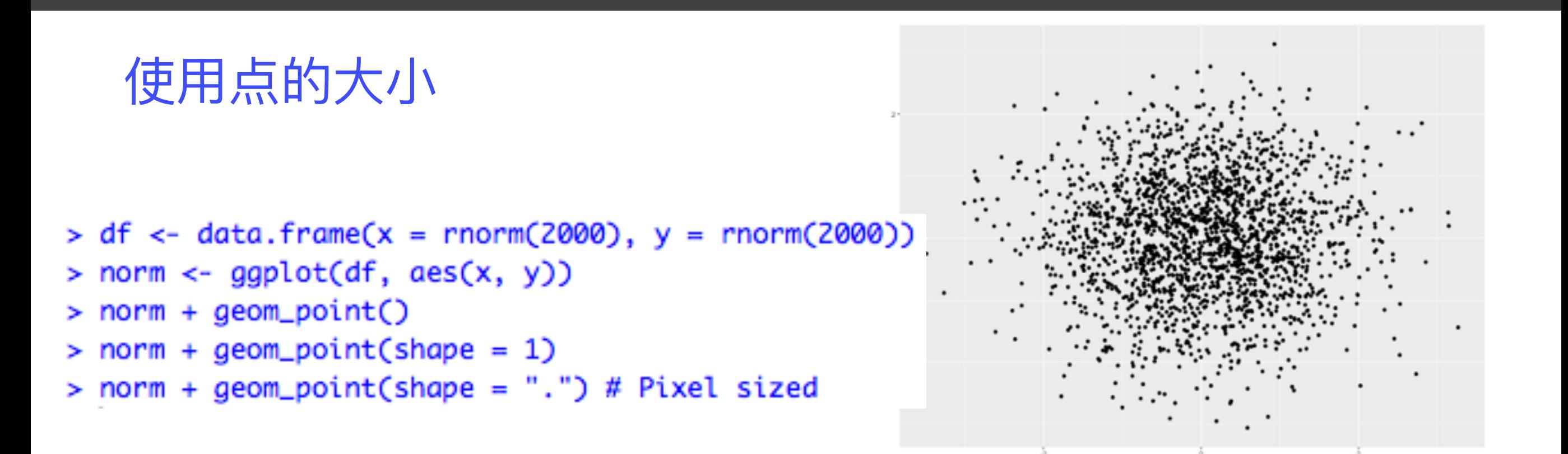

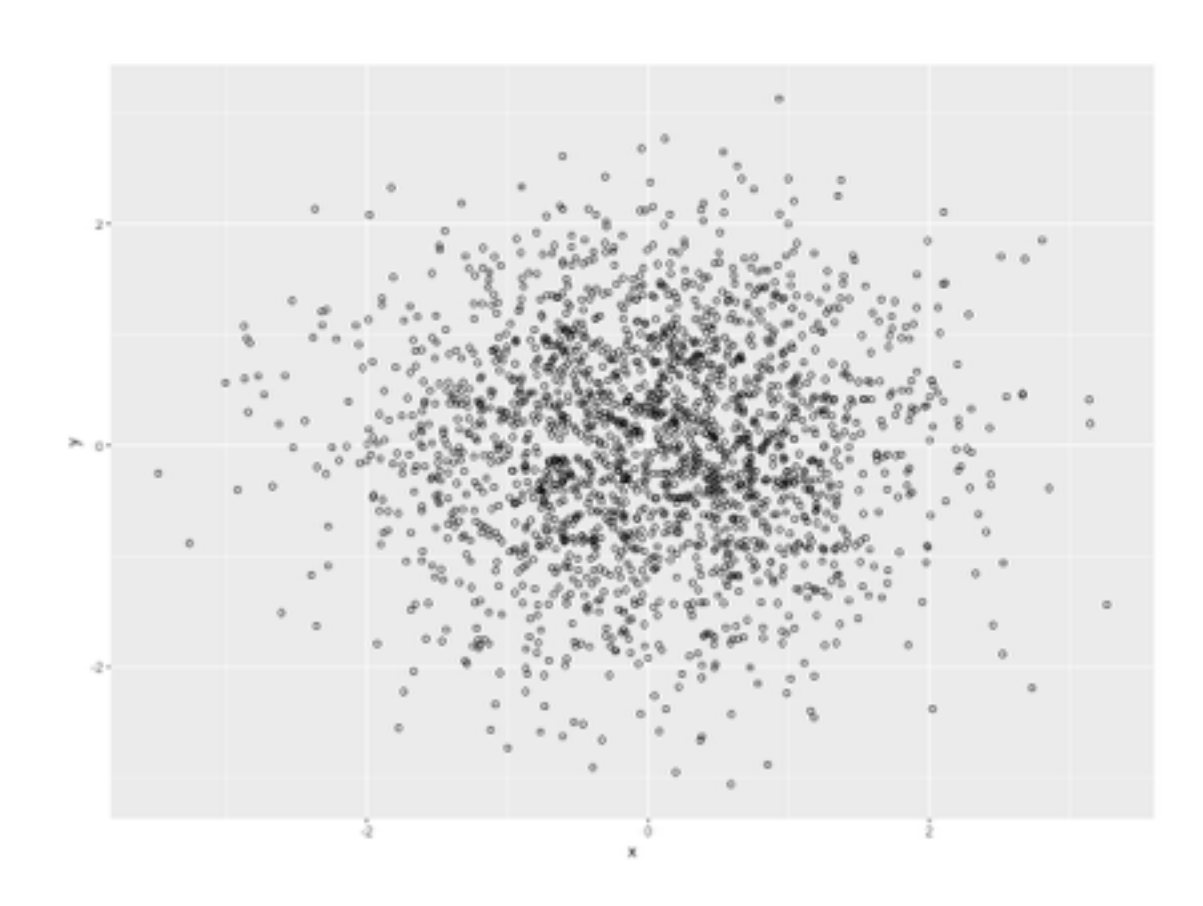

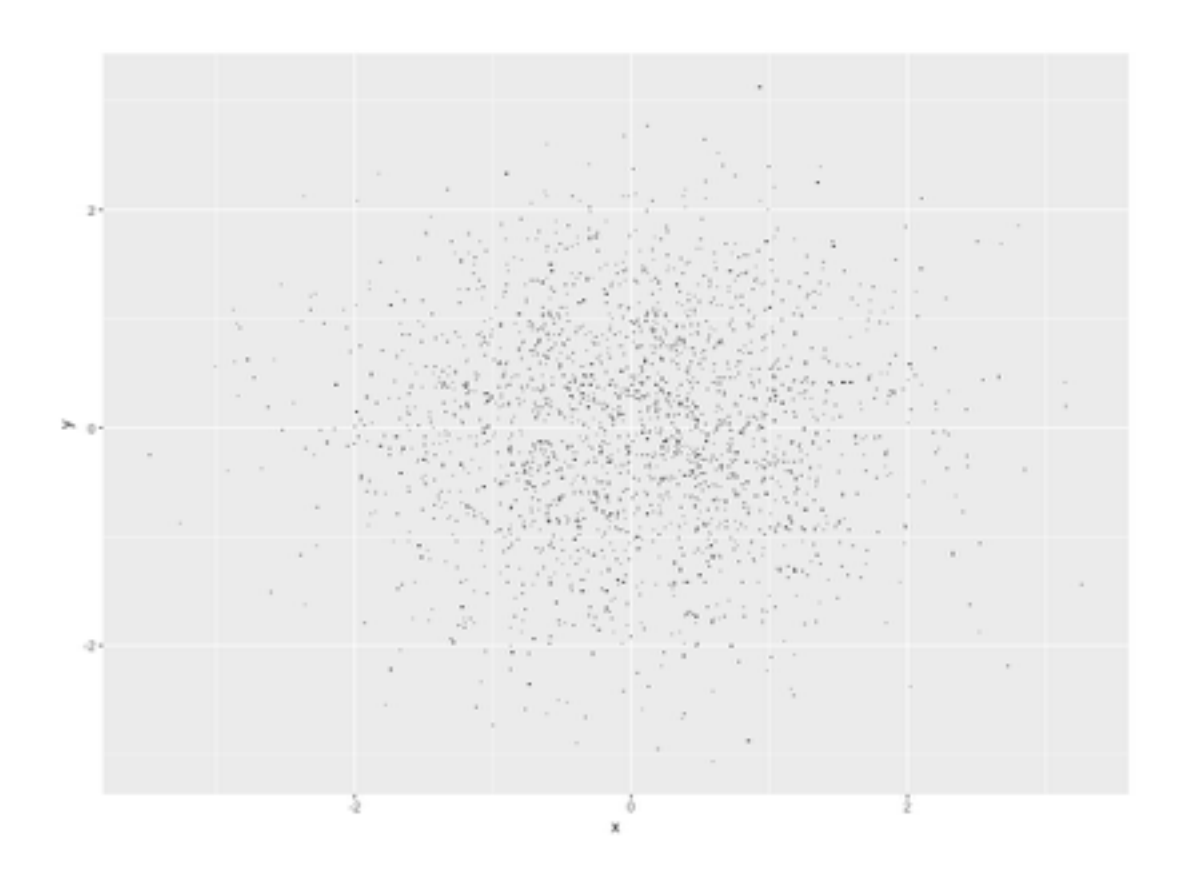

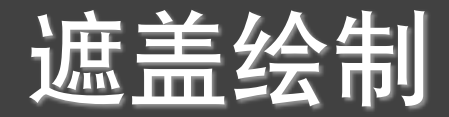

### 使用点的透明度 > norm + geom\_point(colour = alpha("black", 1/3)) > norm + geom\_point(colour = alpha("black", 1/5)) > norm + geom\_point(colour = alpha("black", 1/10))

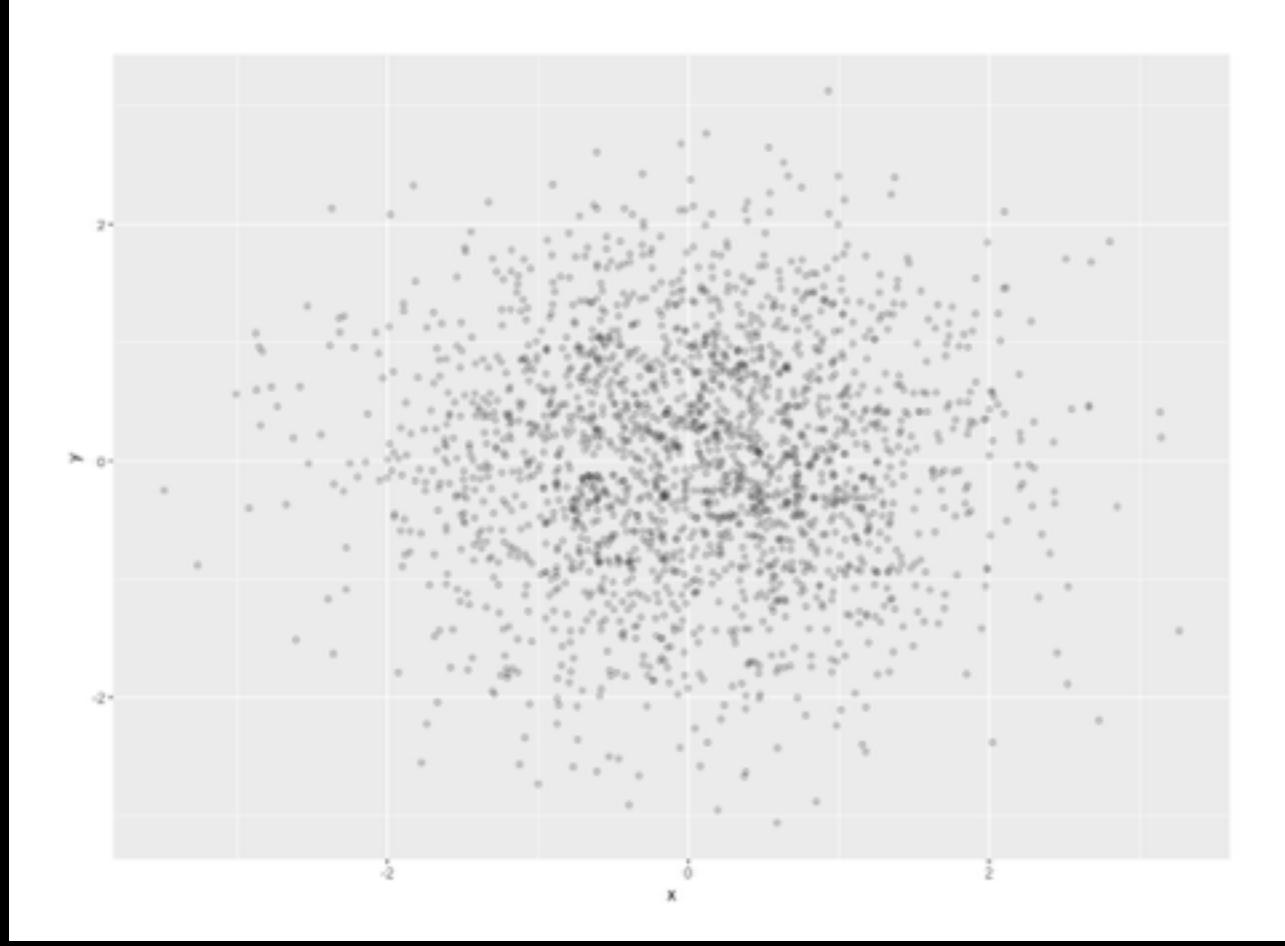

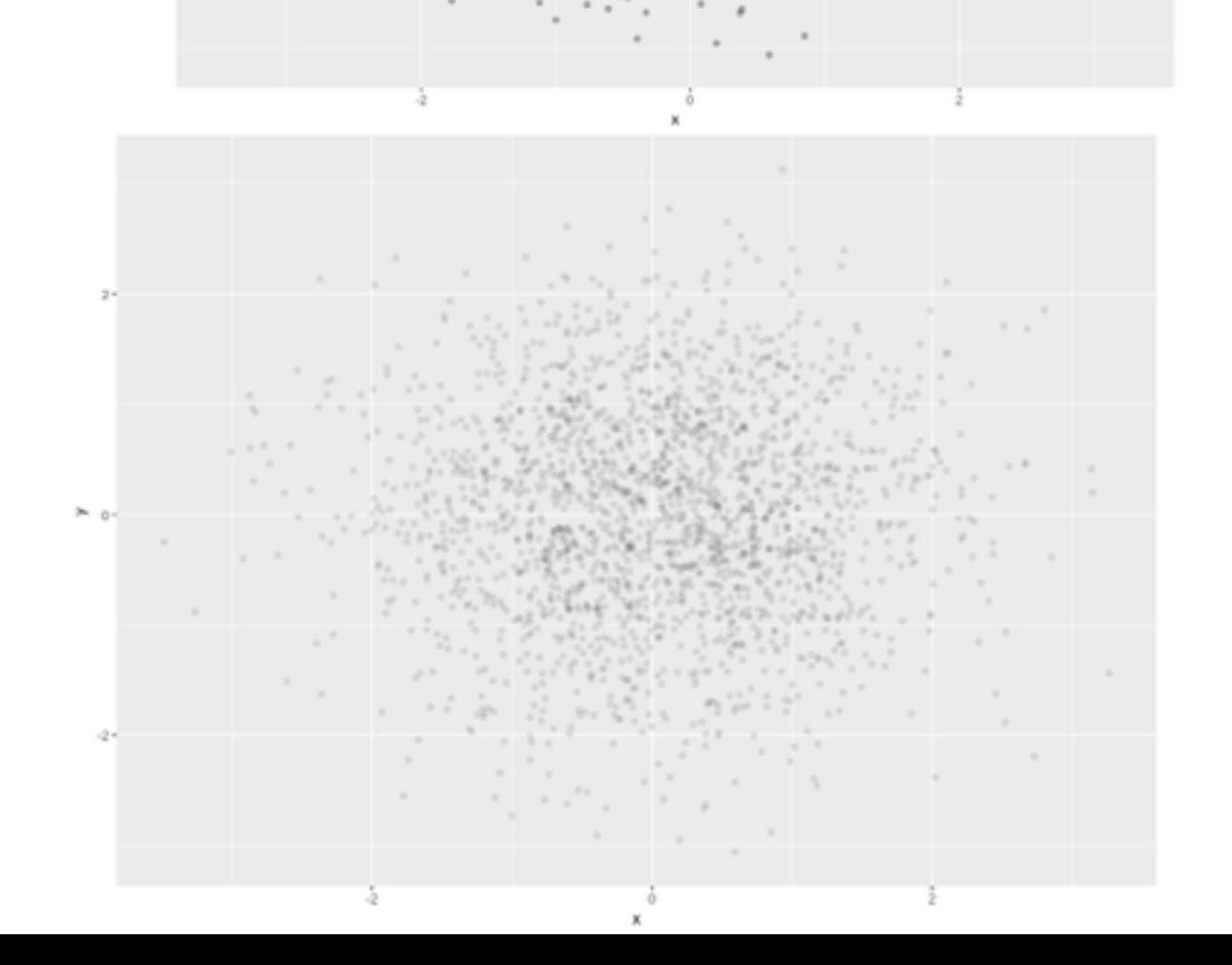

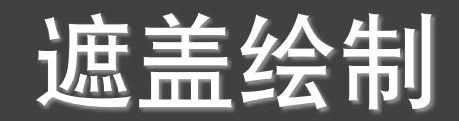

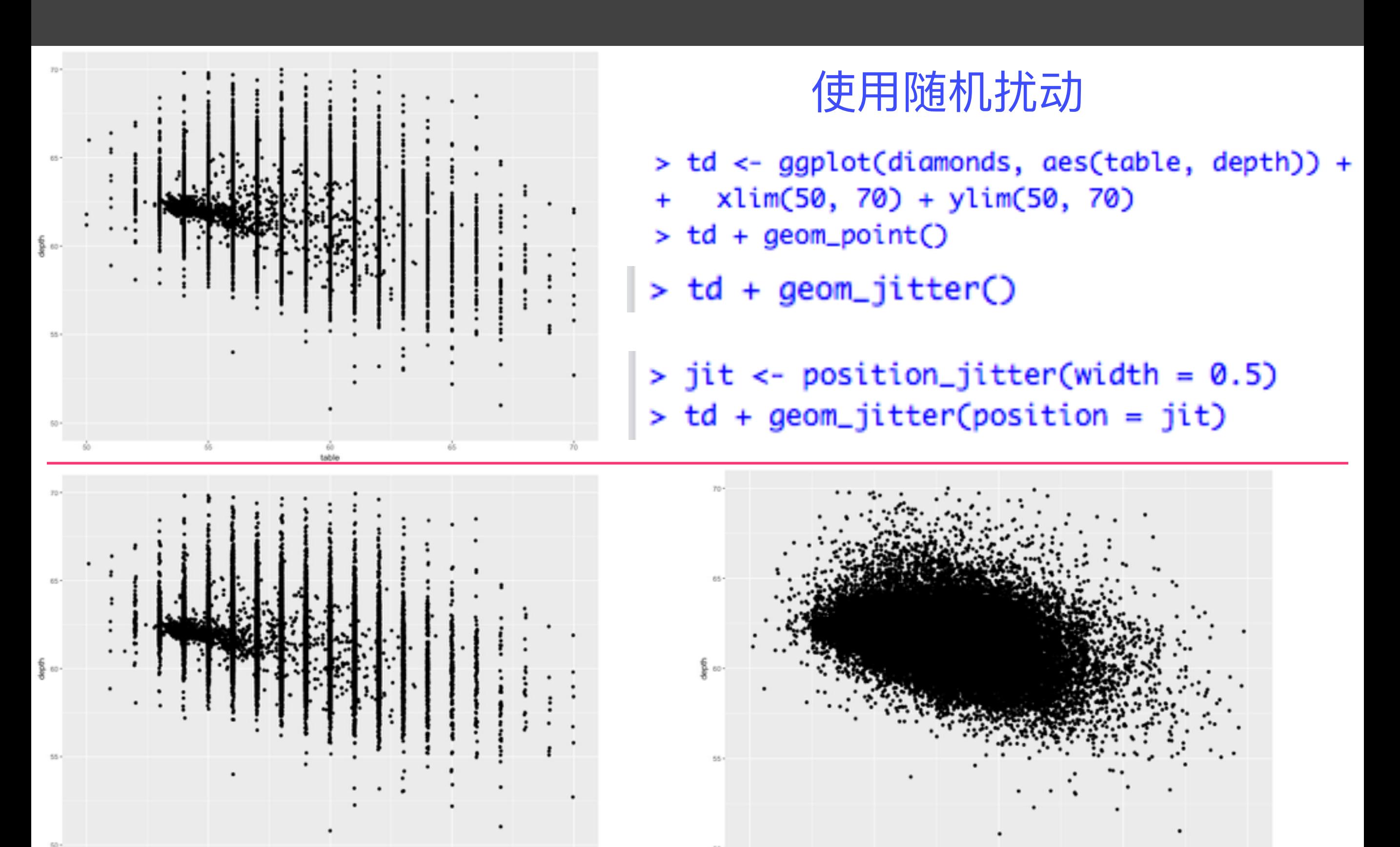

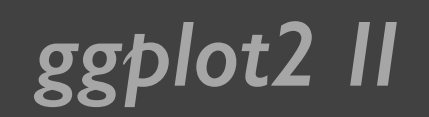

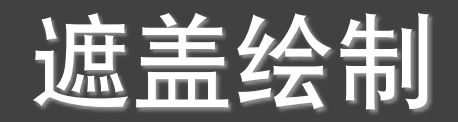

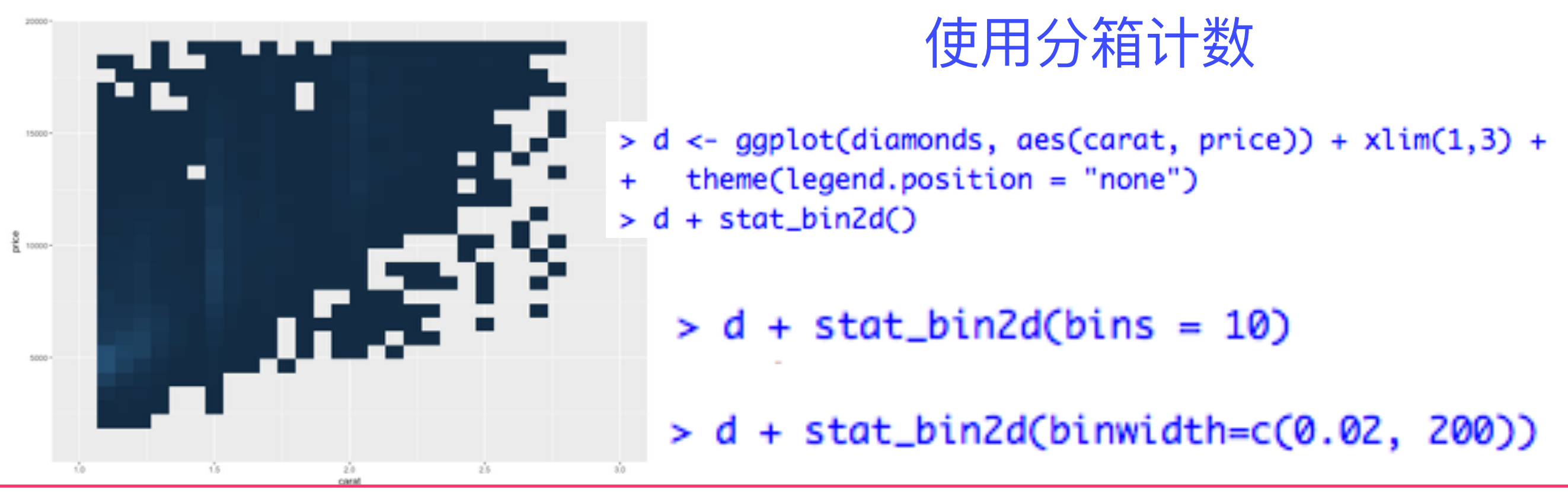

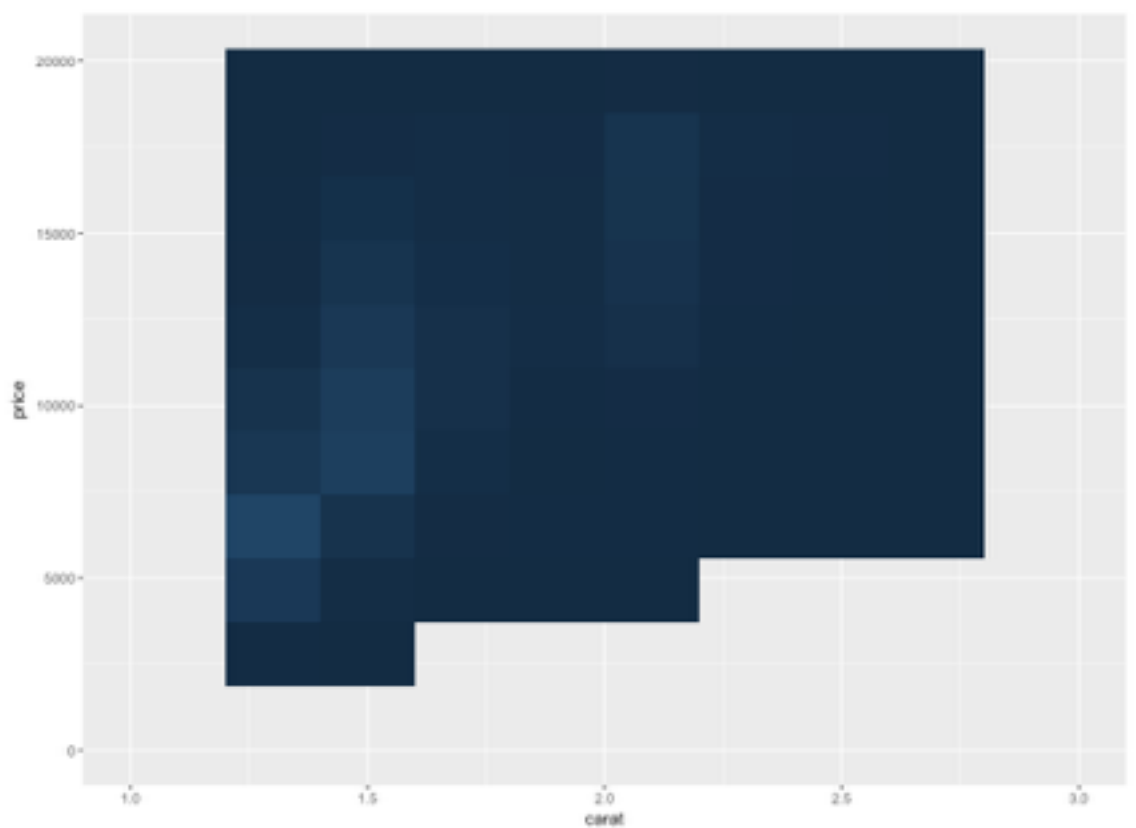

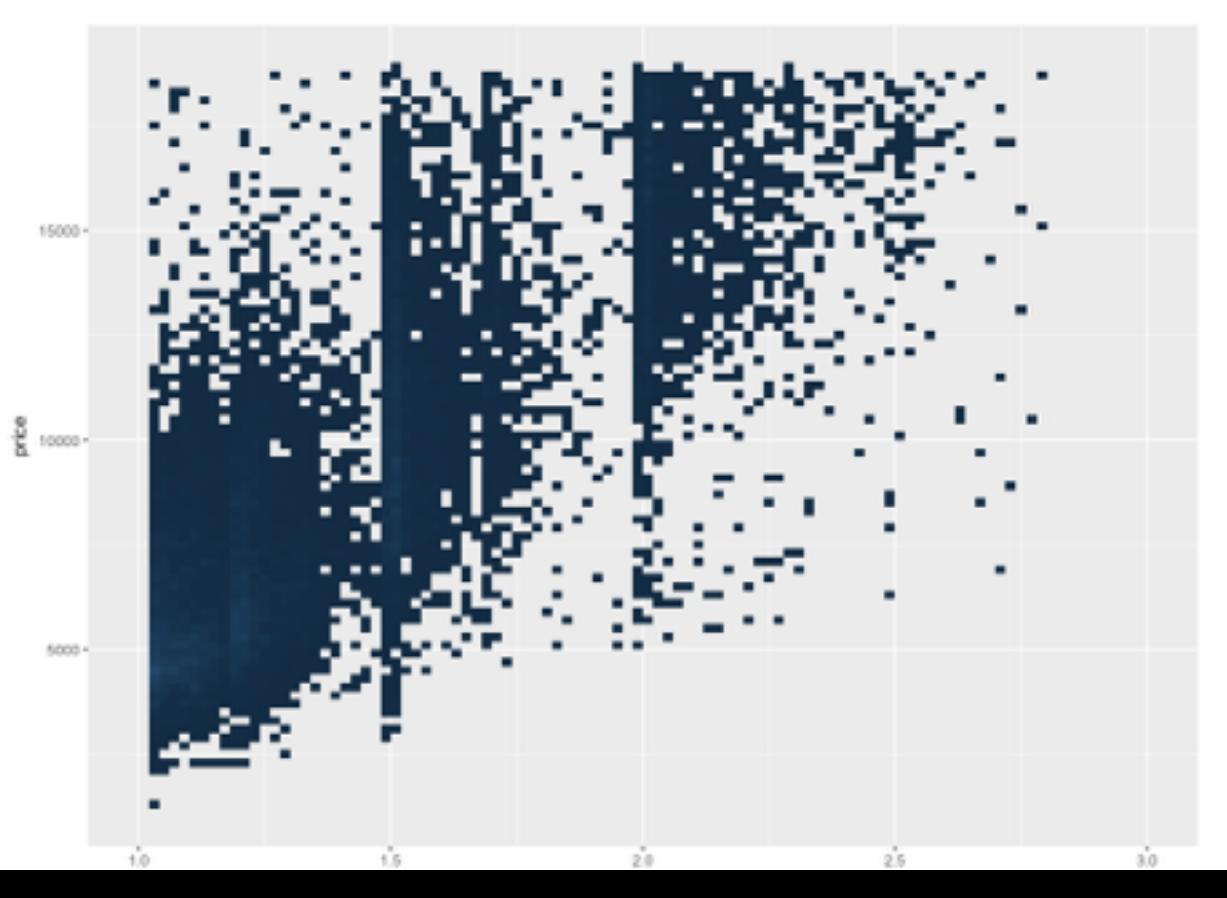

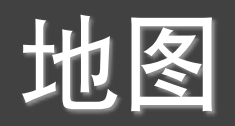

- > library(maps)
- > data(us.cities)
- > big\_cities <- subset(us.cities, pop > 500000)
- >  $qplot(long, lat, data = big_cities) + borders('state', size = 0.5)$

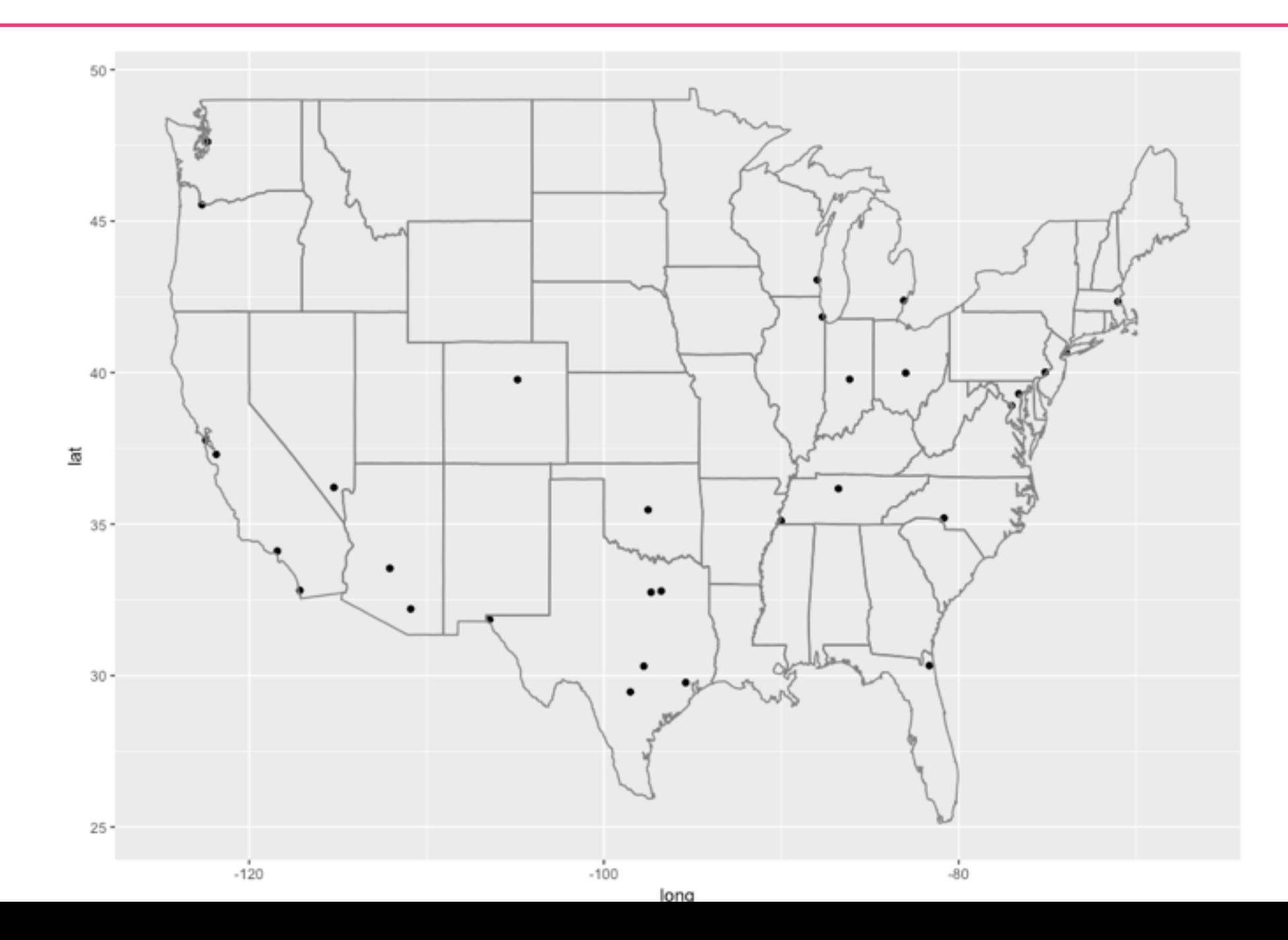

#### *ggplot2 II* 地图

- > tx\_cities <- subset(us.cities, country.etc == "TX")
- > ggplot(tx\_cities, aes(long, lat)) +
- borders("county", "texas", colour = "grey70") +  $\ddot{}$
- geom\_point(colour = alpha("black", 0.5))  $\ddot{}$

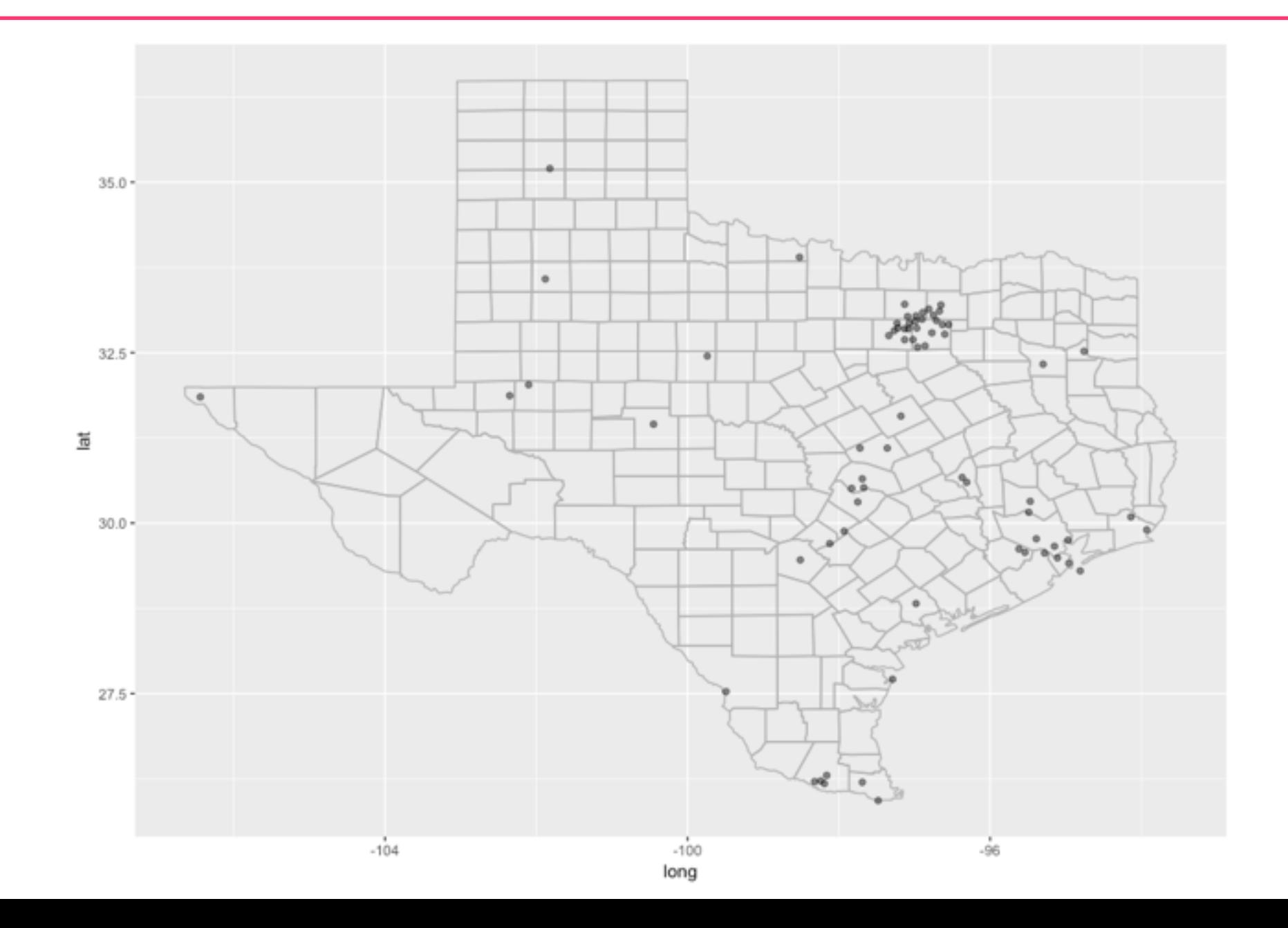

#### *ggplot2 II* 地图

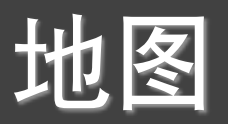

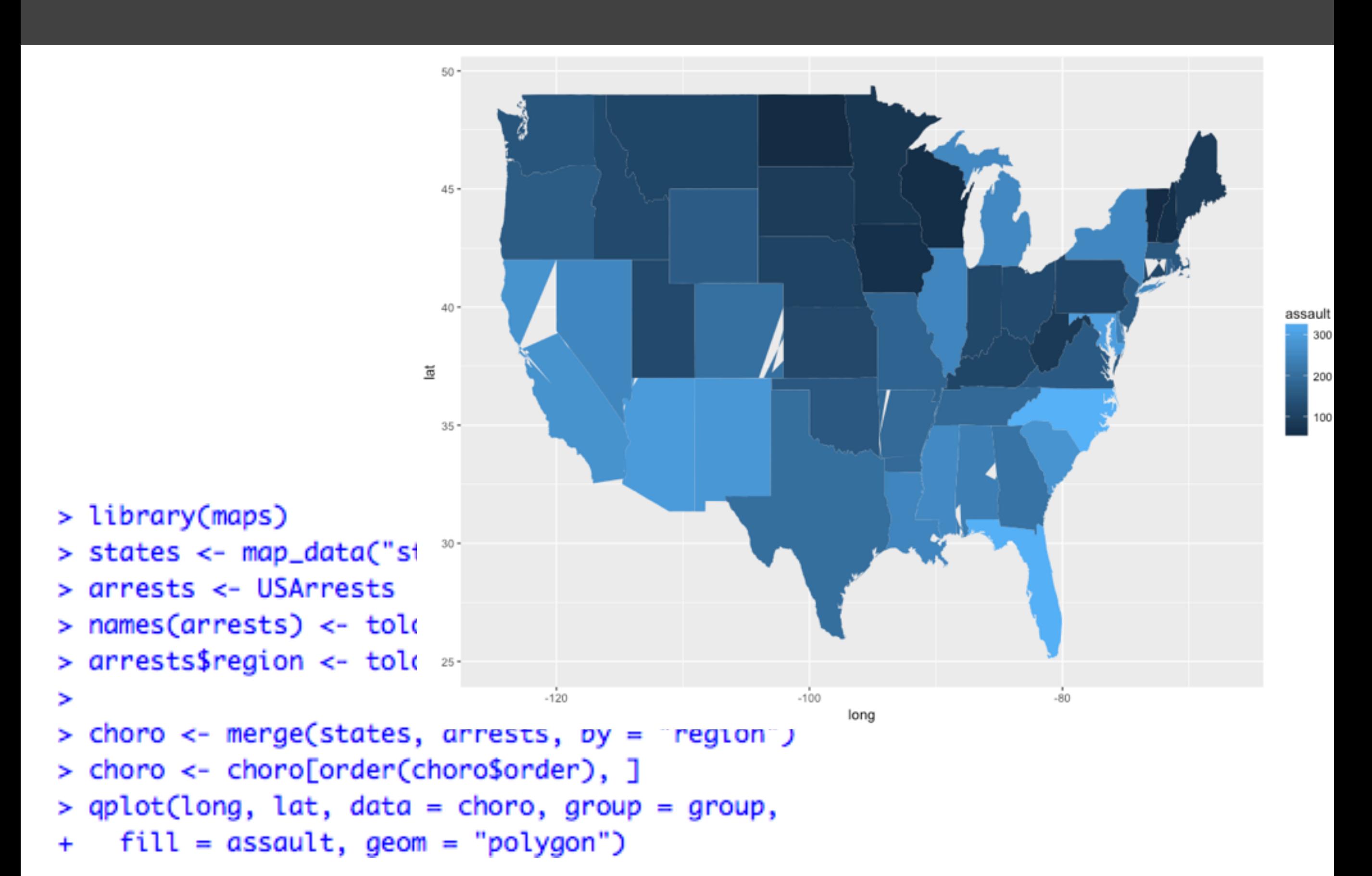

#### ggplot2 II and the the top of the second the second the second terms of the second terms of the second terms of

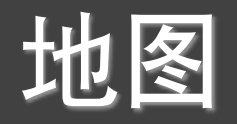

> qplot(long, lat, data = choro, group = group, + fill = assault / murder, geom = "polygon")

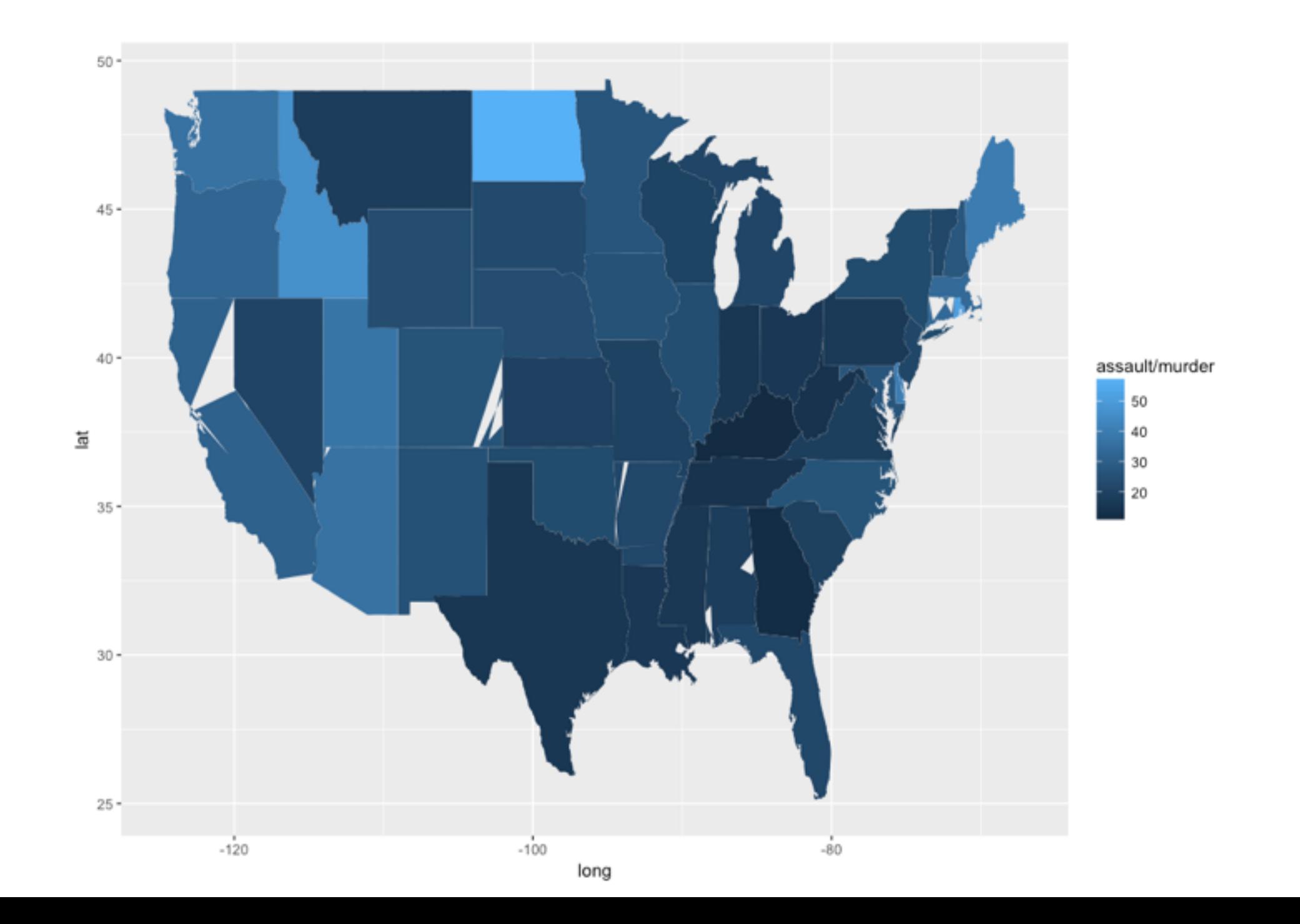

#### **ggplot2 II** 他图

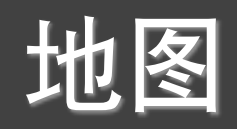

```
> library(plyr)
> ia <- map_data("county", "iowa")
> mid_range <- function(x) mean(range(x, na.rm = TRUE))
> centres <- ddply(ia, .(subregion),
    colwise(mid_range, .(lat, long)))
\ddot{}> ggplot(ia, aes(long, lat)) +
    geom\_polygon(aes(group = group),\ddot{}fill = NA, colour = "grey60") +
\ddot{}geom_text(aes(label = subregion), data = centres,+
```

```
size = 2, angle = 45)
\ddot{}
```
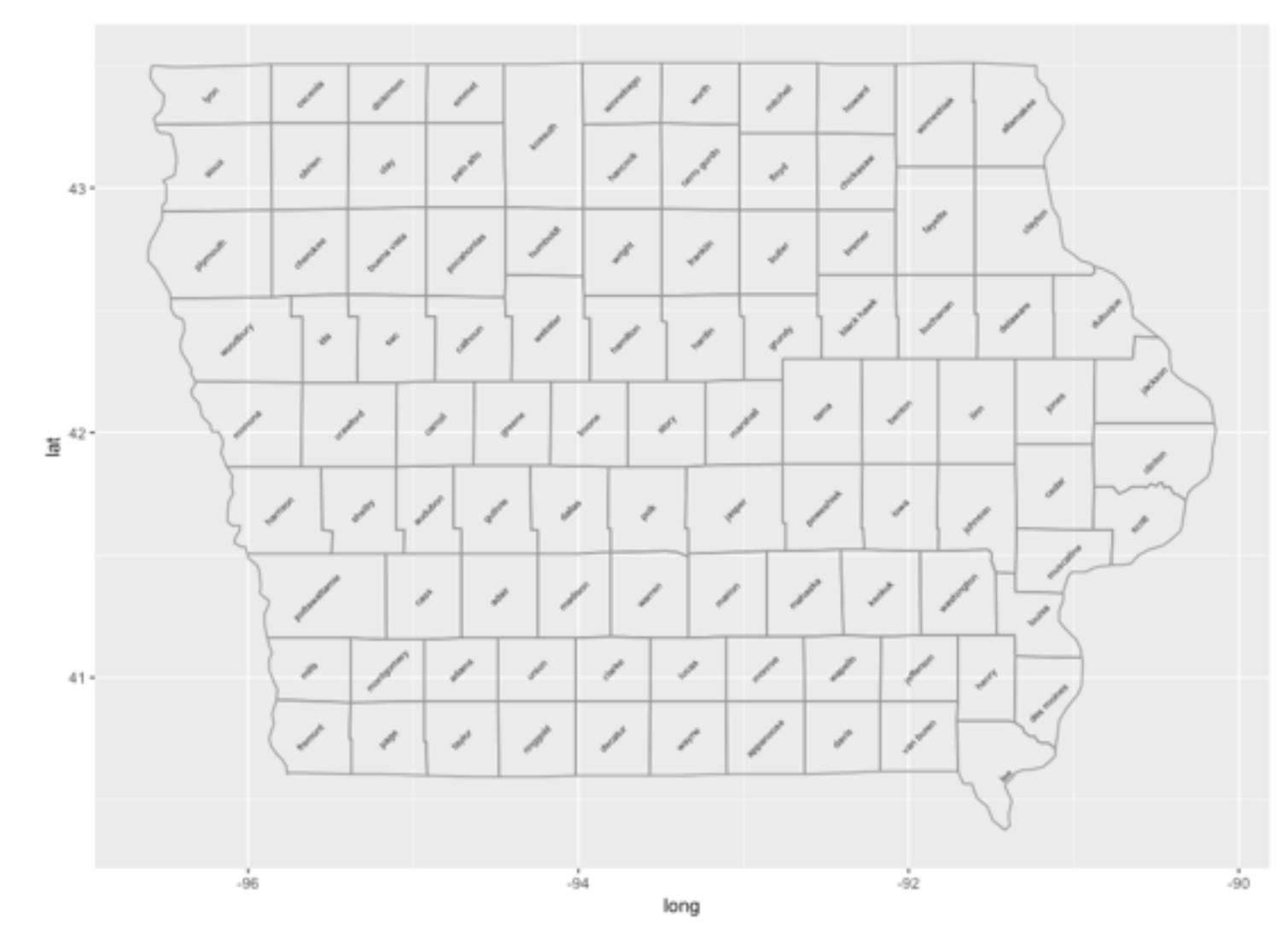

# 标度、坐标系和图例

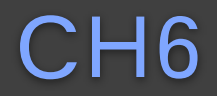

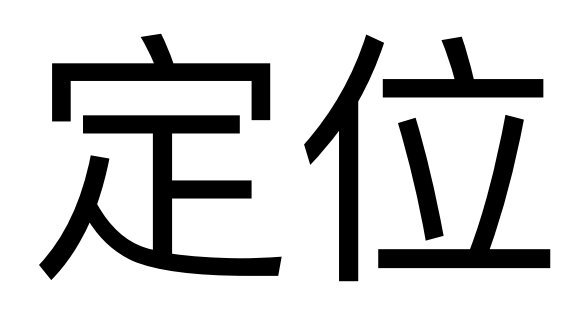

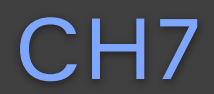

## 提问时间!

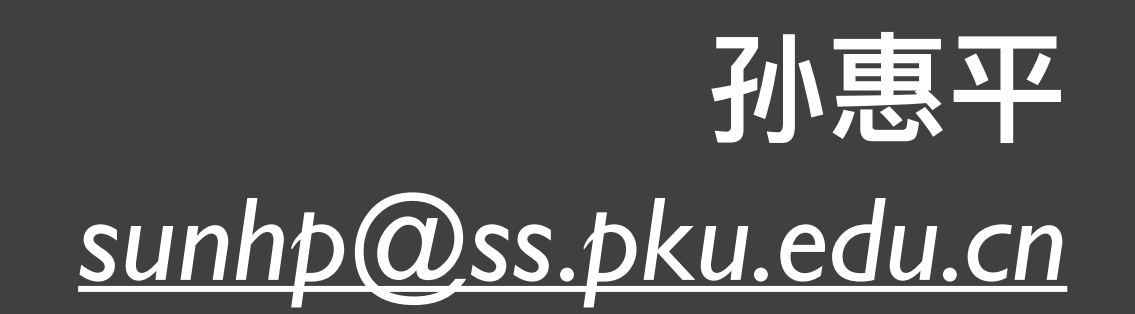

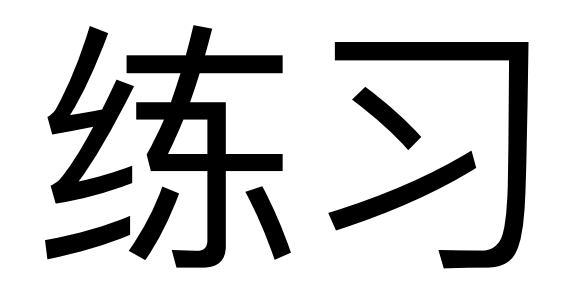

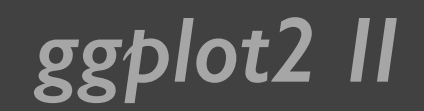

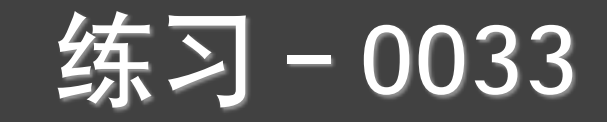

# {swirl} Learn R, in R.

swirl teaches you R programming and data science interactively, at your own pace, and right in the R console!

*install\_course\_github("pkussdatanalysis","C9\_GGplot\_02")*

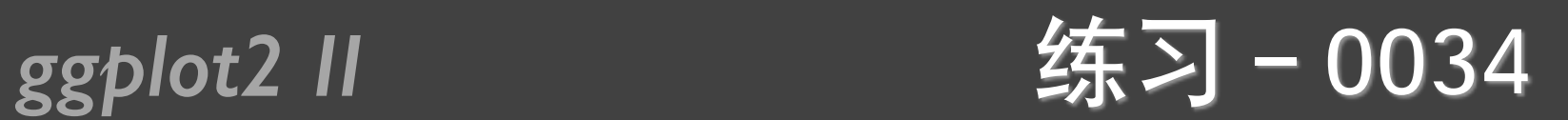

- ggplot2的4-7章,熟悉所有例子。
- R数据可视化手册的6-13章, 熟悉所有例子。
- 教材RIA (第二版) 的第19章, 熟悉所有例子。
- 看R Graphs Cookbook所有章节

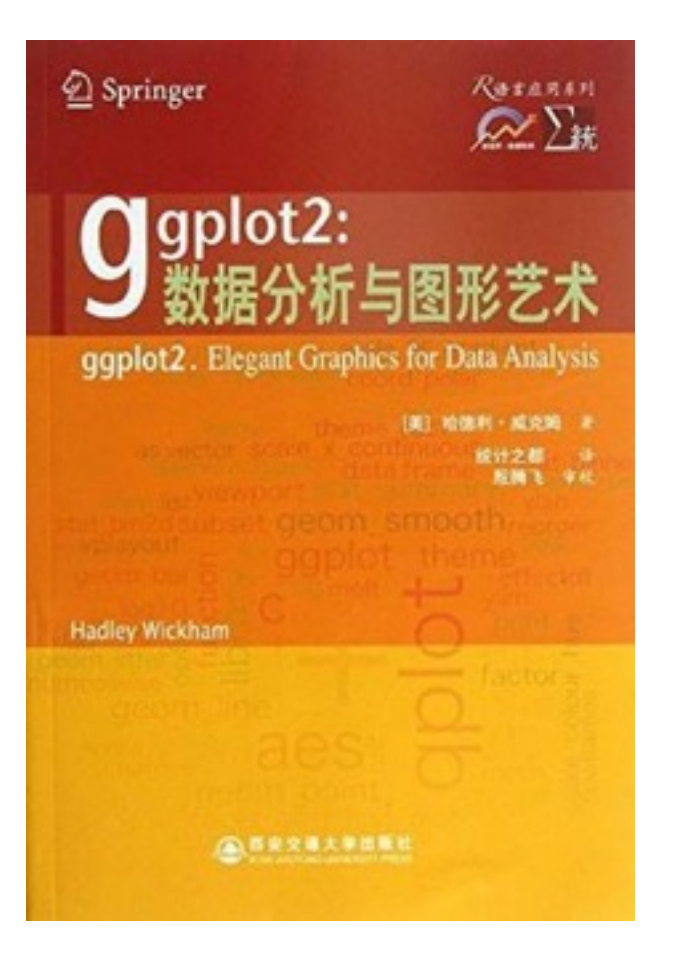

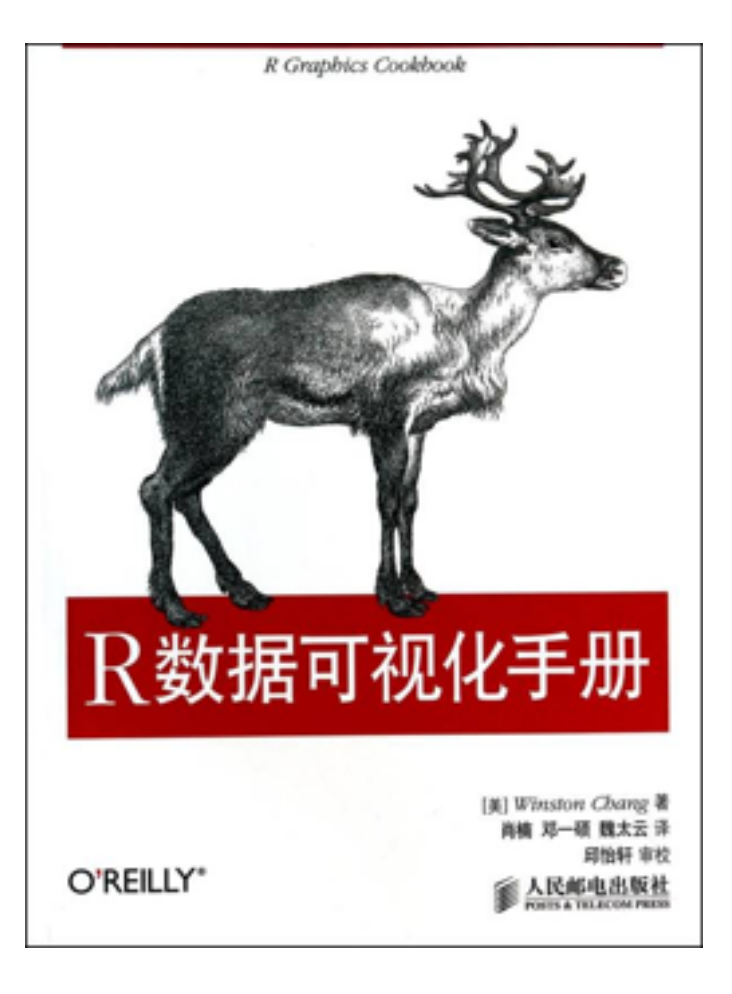

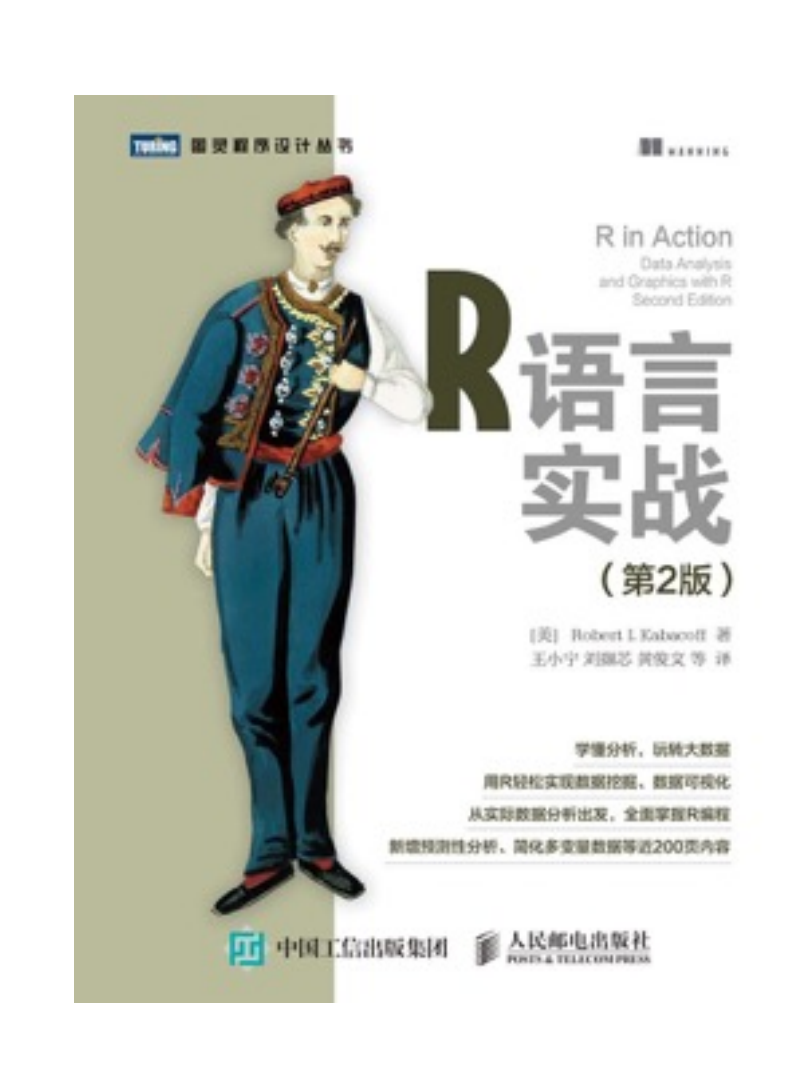

**R** Graphs Cookbook

ishi V. Mittal OO |

## 谢谢!

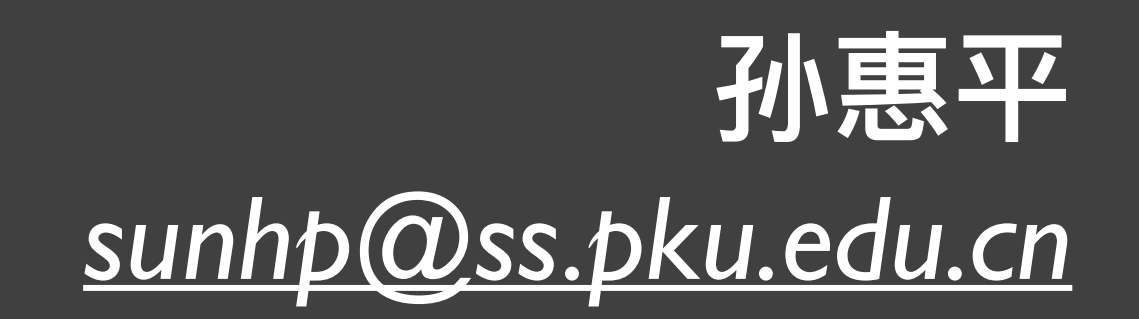